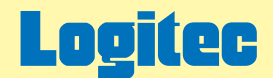

# USB2.0 MOユニット オンラインガイド

このたびは弊社製 MOユニットをお求めいただきまことにありがとうございました。 このオンラインガイドでは、MOユニットの取り扱い方法全般についてガイドしています。 下のボタンから、ご参照になりたい項目をクリックしてください。

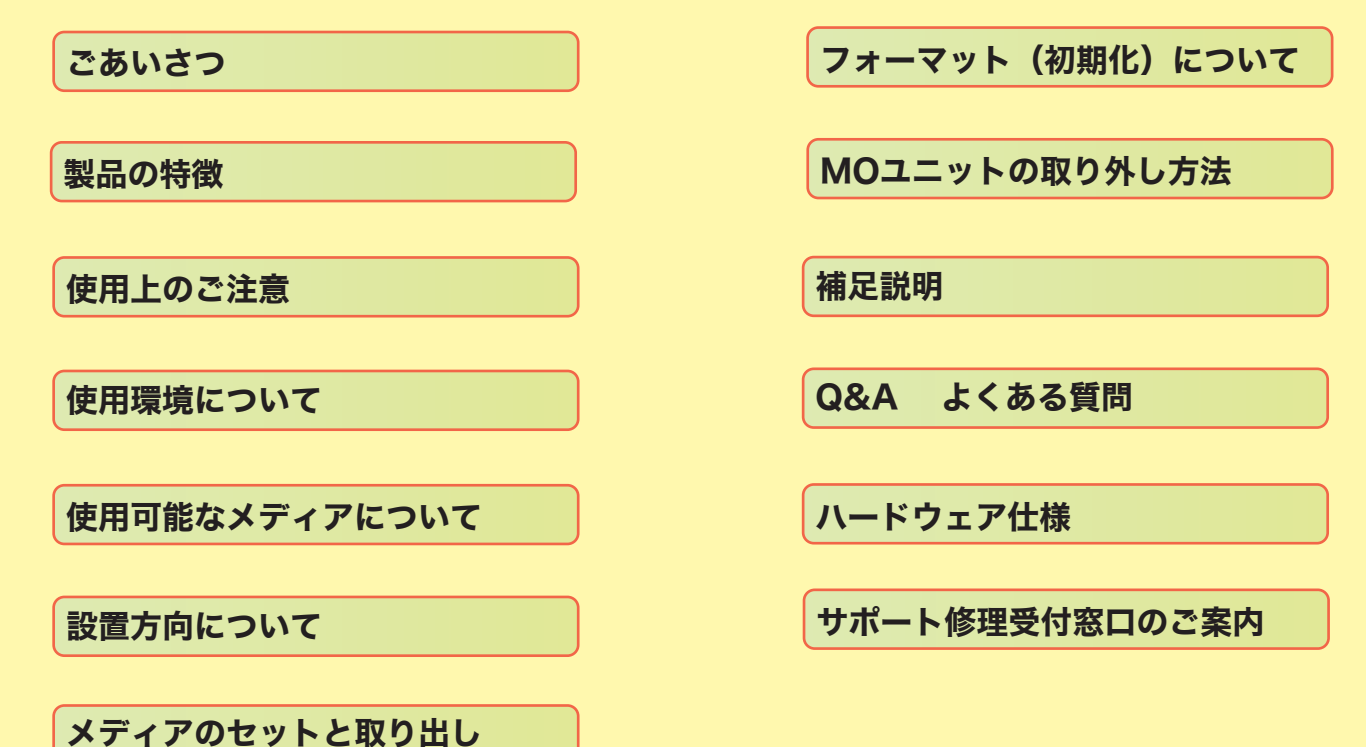

<span id="page-1-0"></span>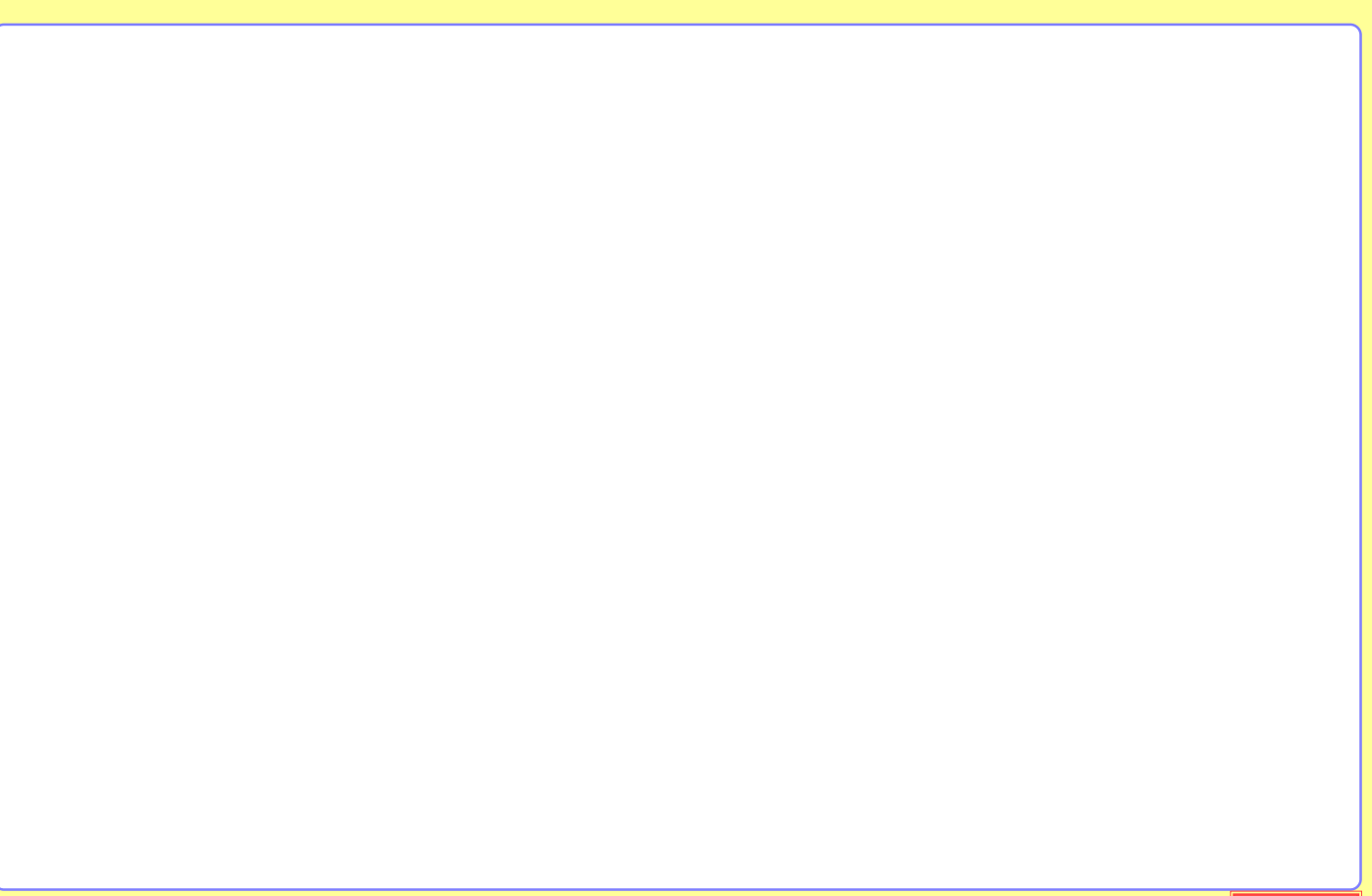

<span id="page-2-0"></span>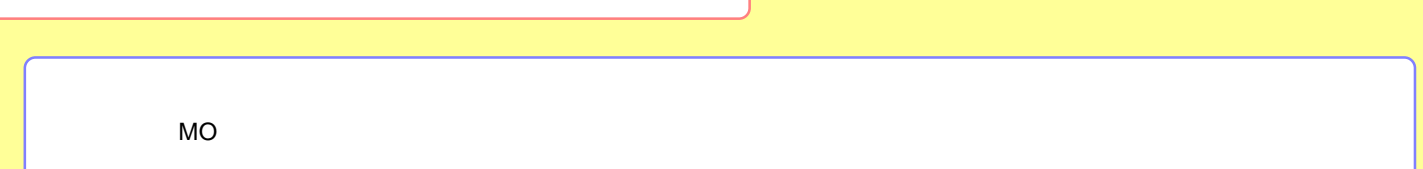

<span id="page-3-0"></span>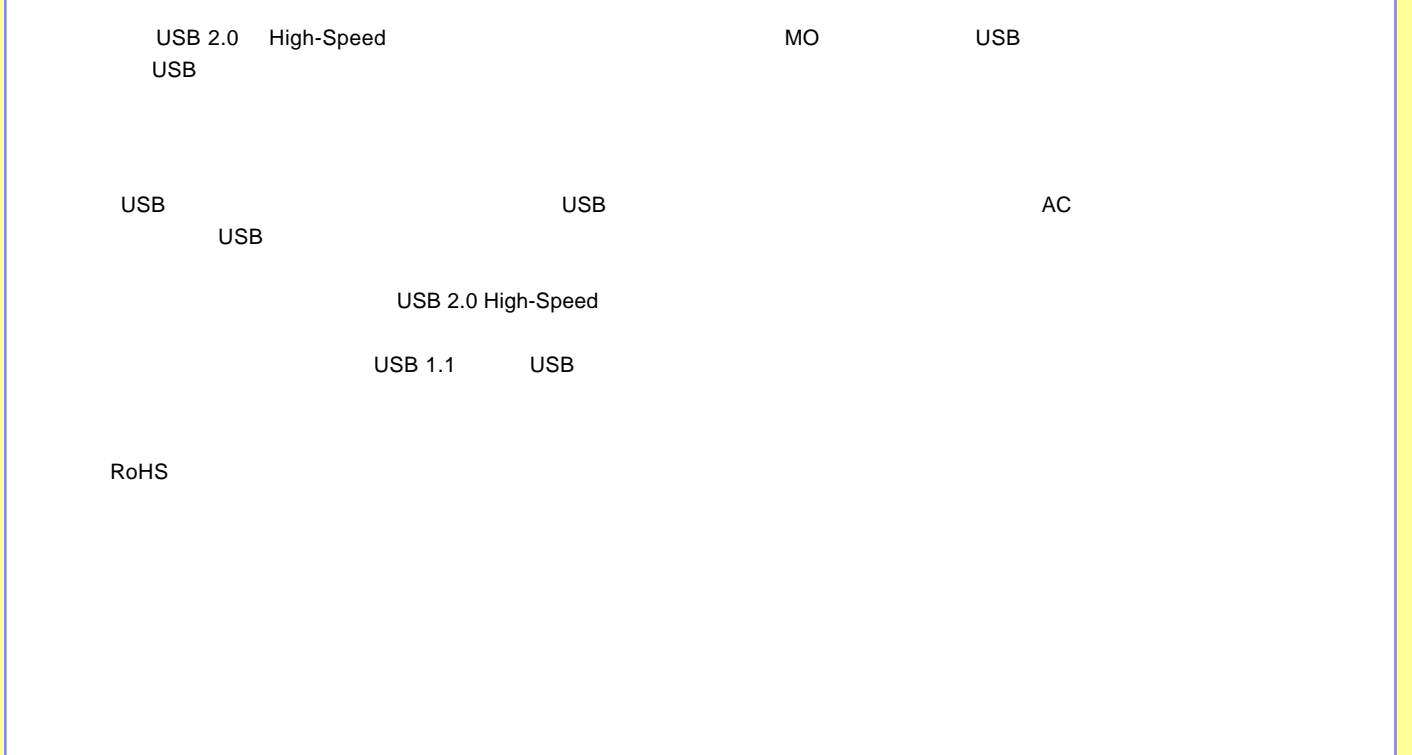

<span id="page-4-0"></span>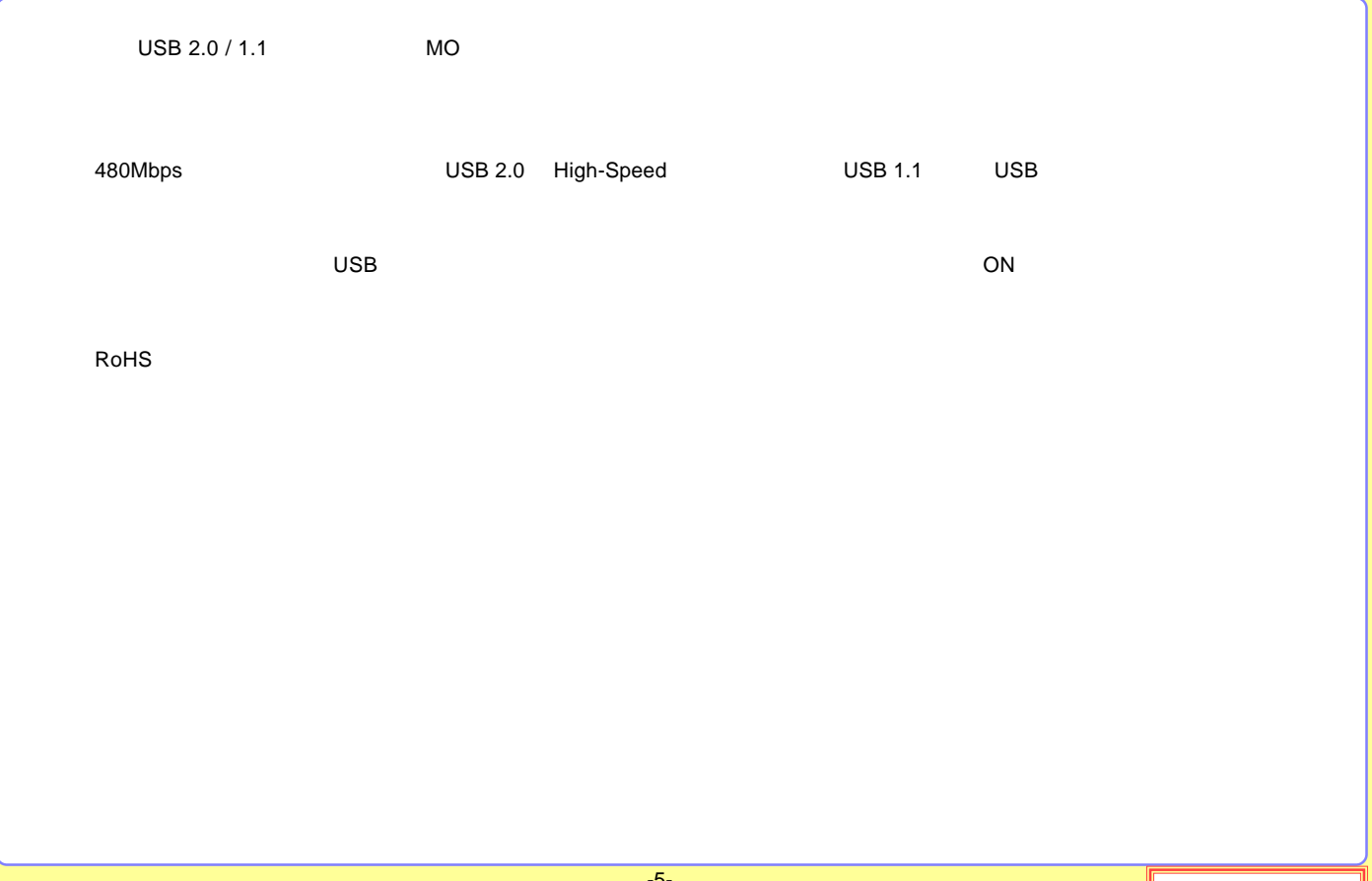

<span id="page-5-0"></span>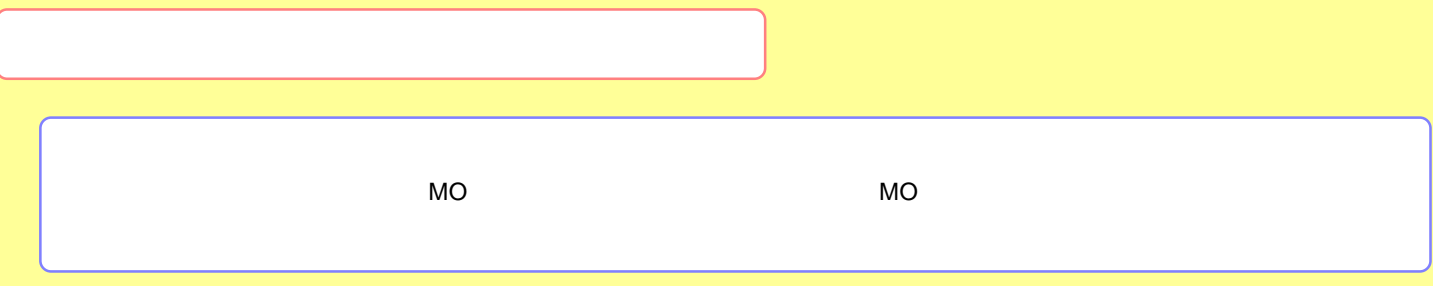

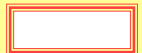

<span id="page-6-0"></span>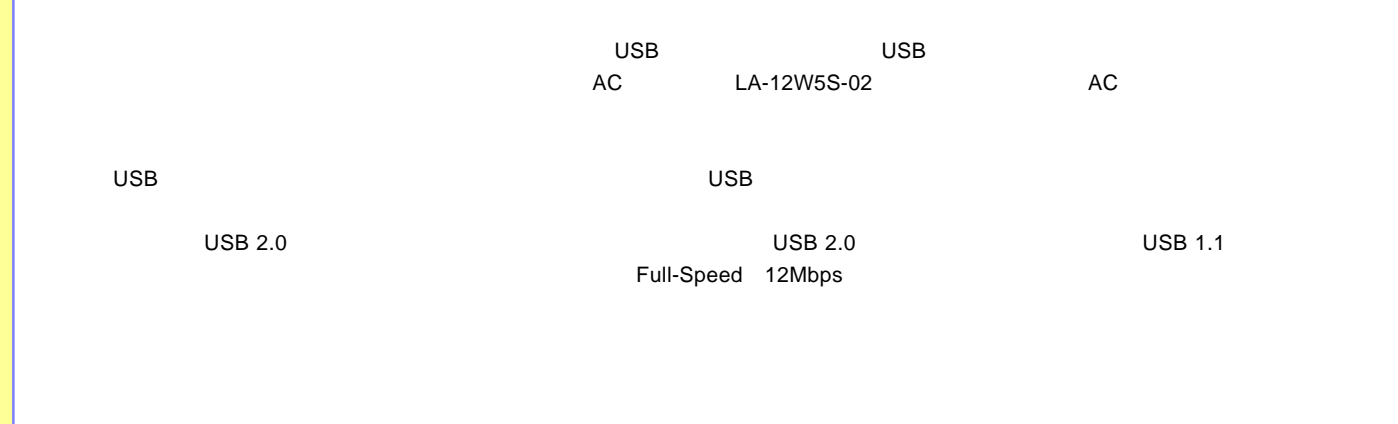

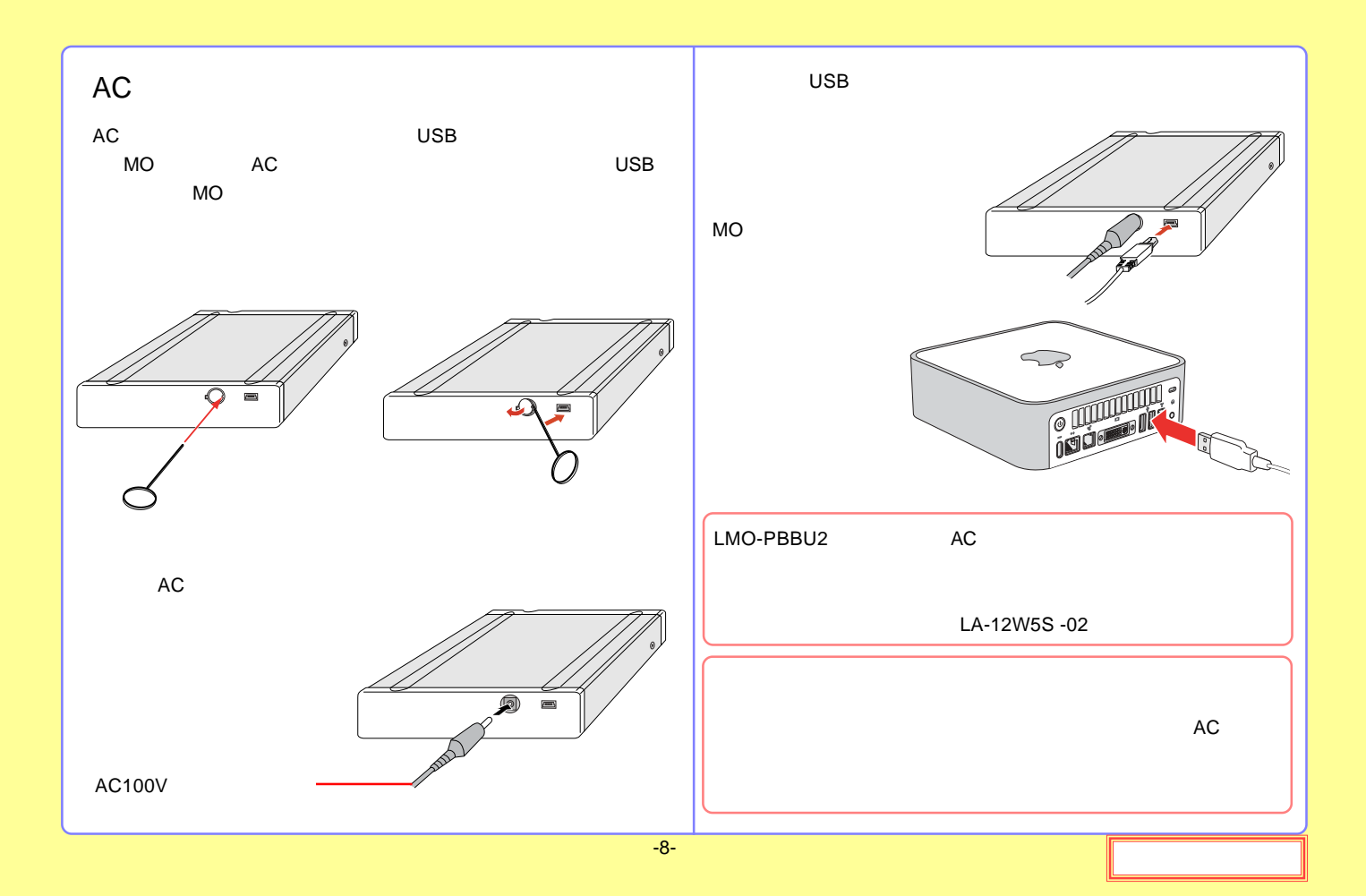

<span id="page-8-0"></span>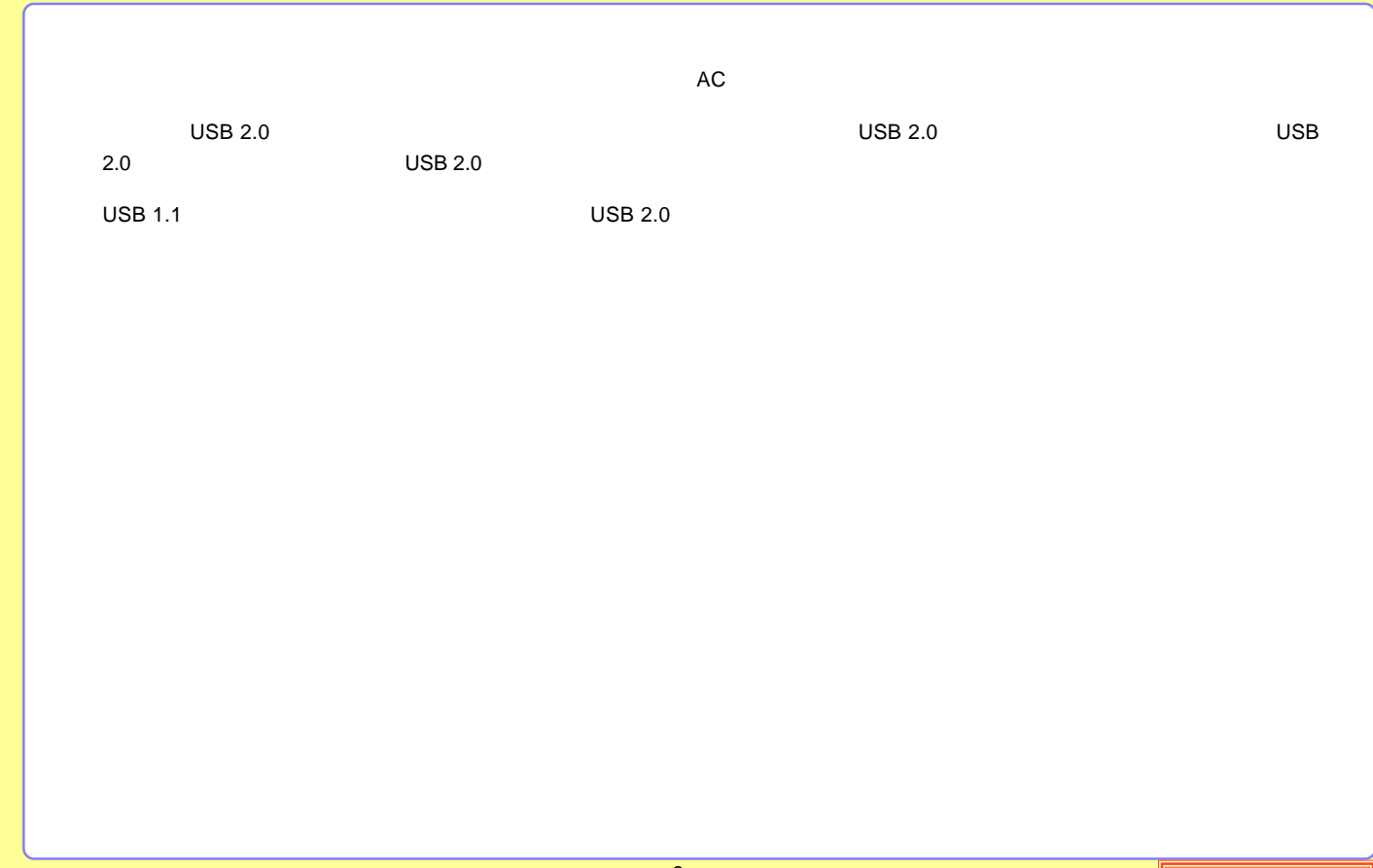

#### <span id="page-9-0"></span>OS DOS/V PC98-NX USB 2.0 / 1.1 USB 2.0 / 1.1 USB High-Speed USB 2.0 Windows XP Home Edition / Professional Windows Me Windows 98 (Second Edition Windows 2000 Professional Mac OS X 10.1 Mac OS 9 9.2.2 USB2.0 Mac OS X 10.2 USB 2.0 / 1.1 OS OS OS Mac mini eMac iBook iBook G4 iMac iMac G5 Power Mac G5 Power Mac G4 Power Mac G4 Cube Power Macintosh G3 (Blue and White) PowerBook G4 PowerBook (FireWire) PowerBook G3 BronzeKeyborard LMO-PBBU2 USB USB

<span id="page-10-0"></span>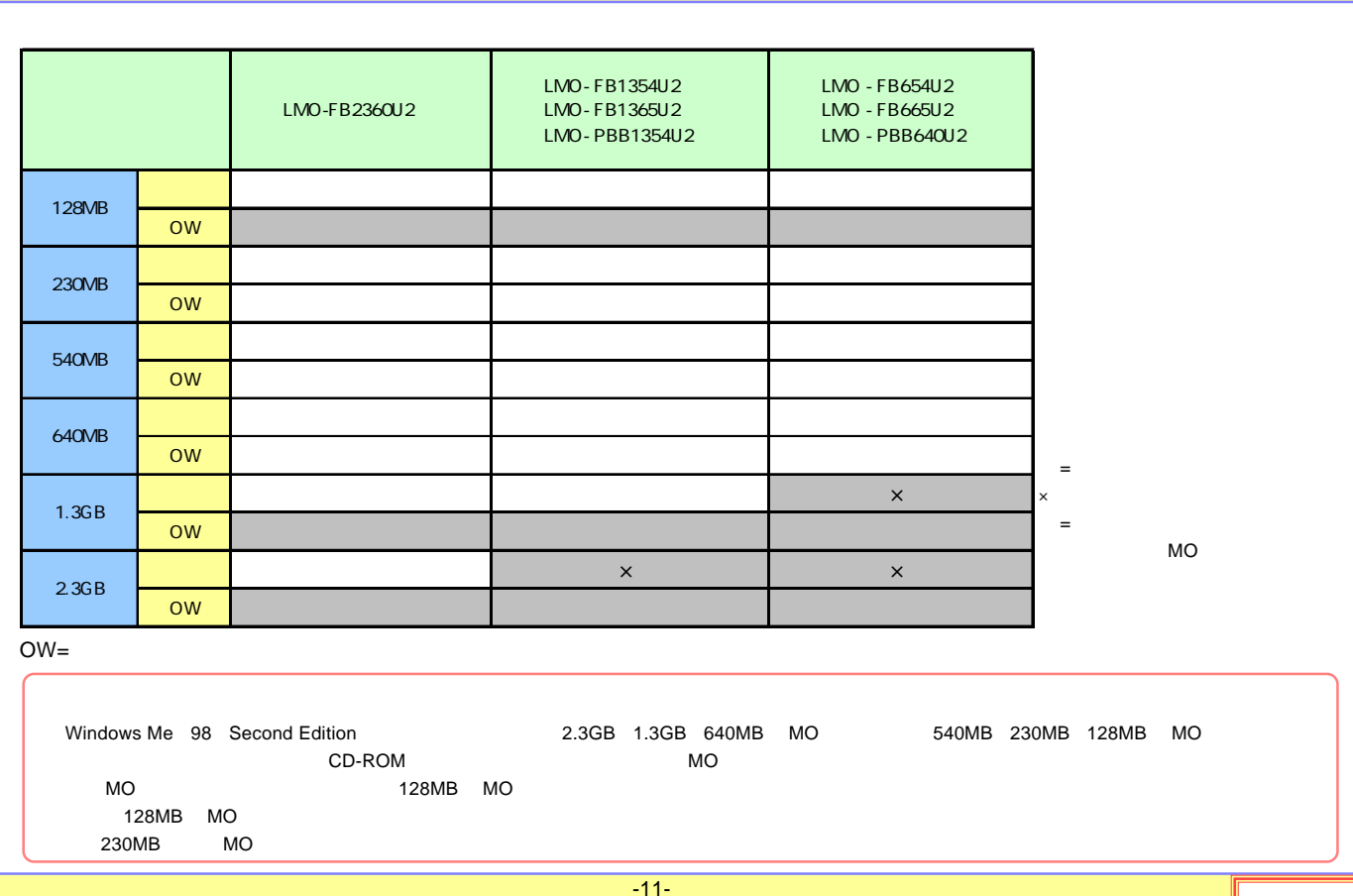

<span id="page-11-0"></span>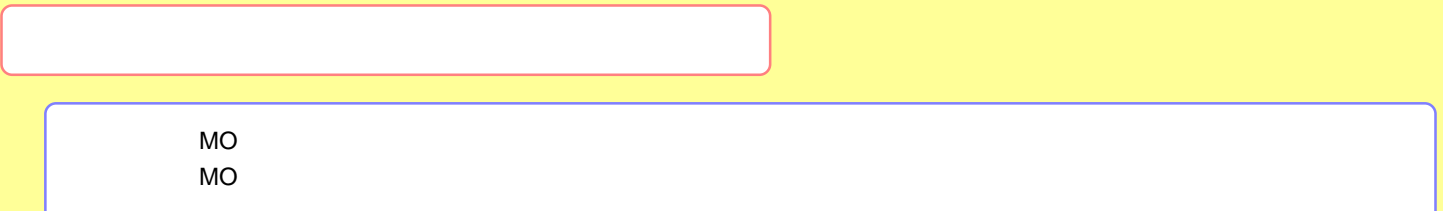

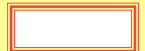

<span id="page-12-0"></span>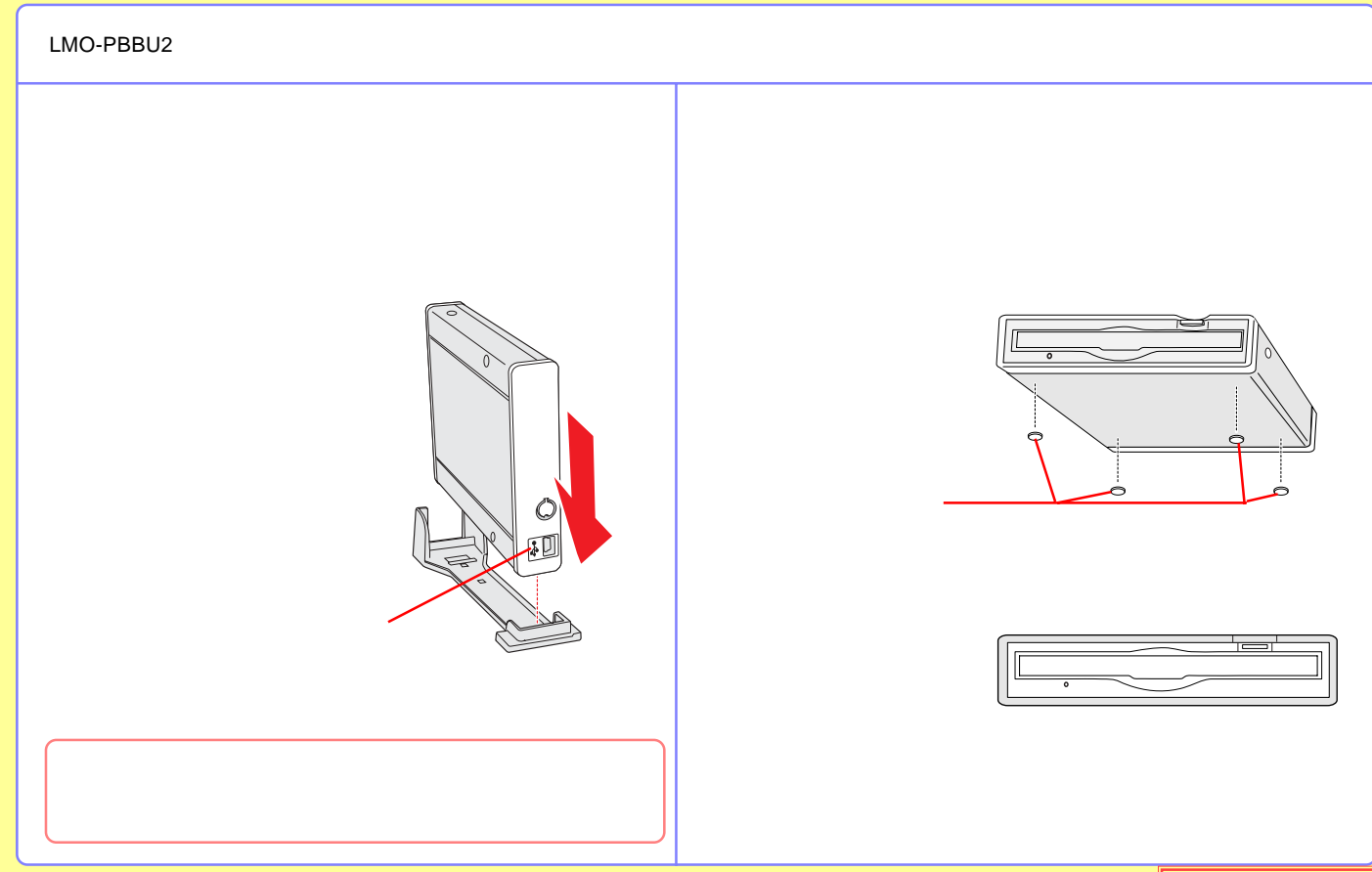

<span id="page-13-0"></span>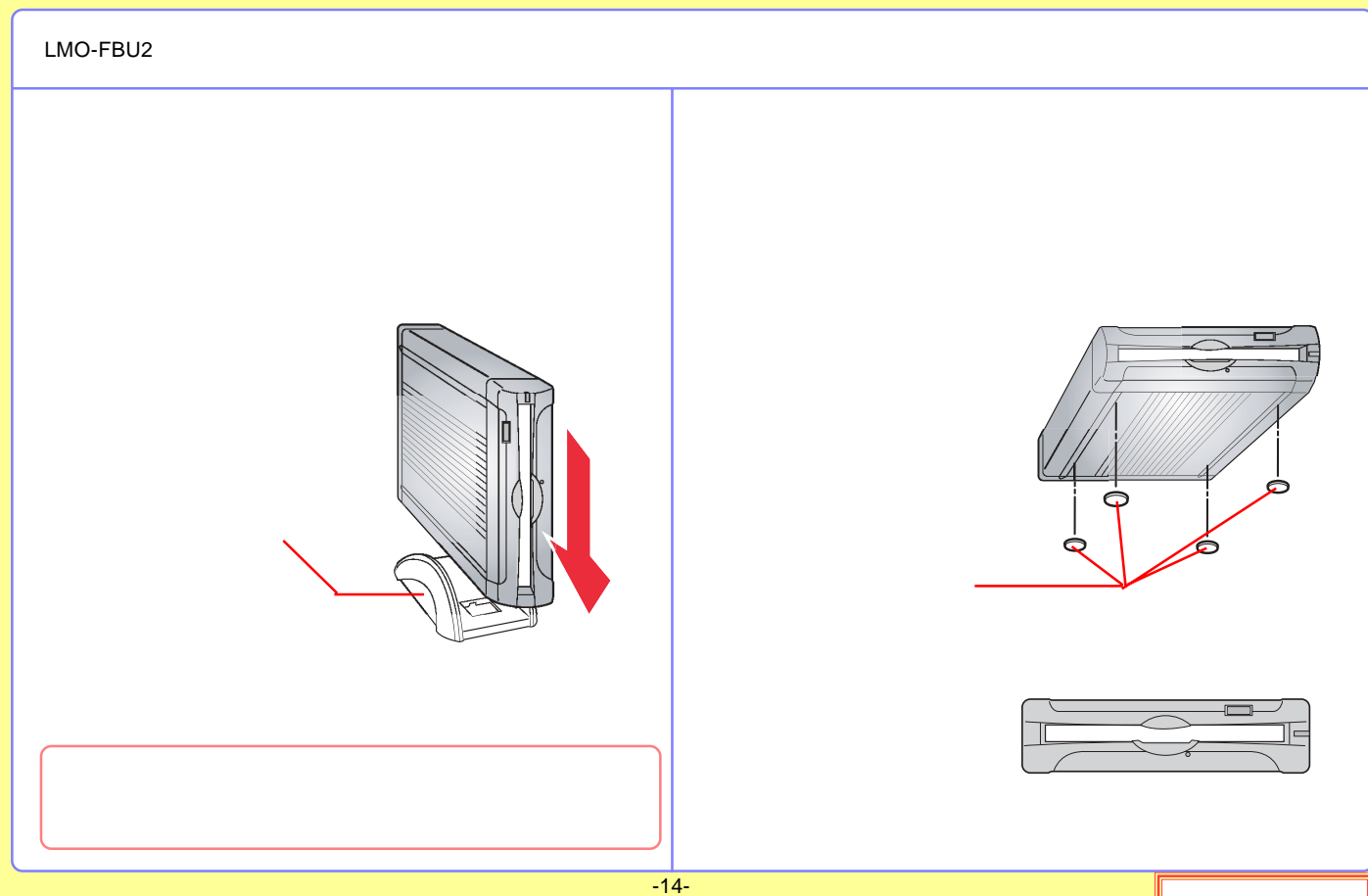

<span id="page-14-0"></span>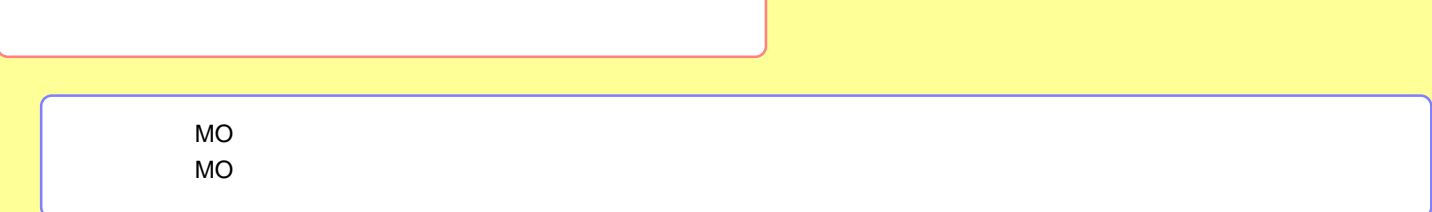

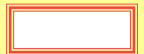

<span id="page-15-0"></span>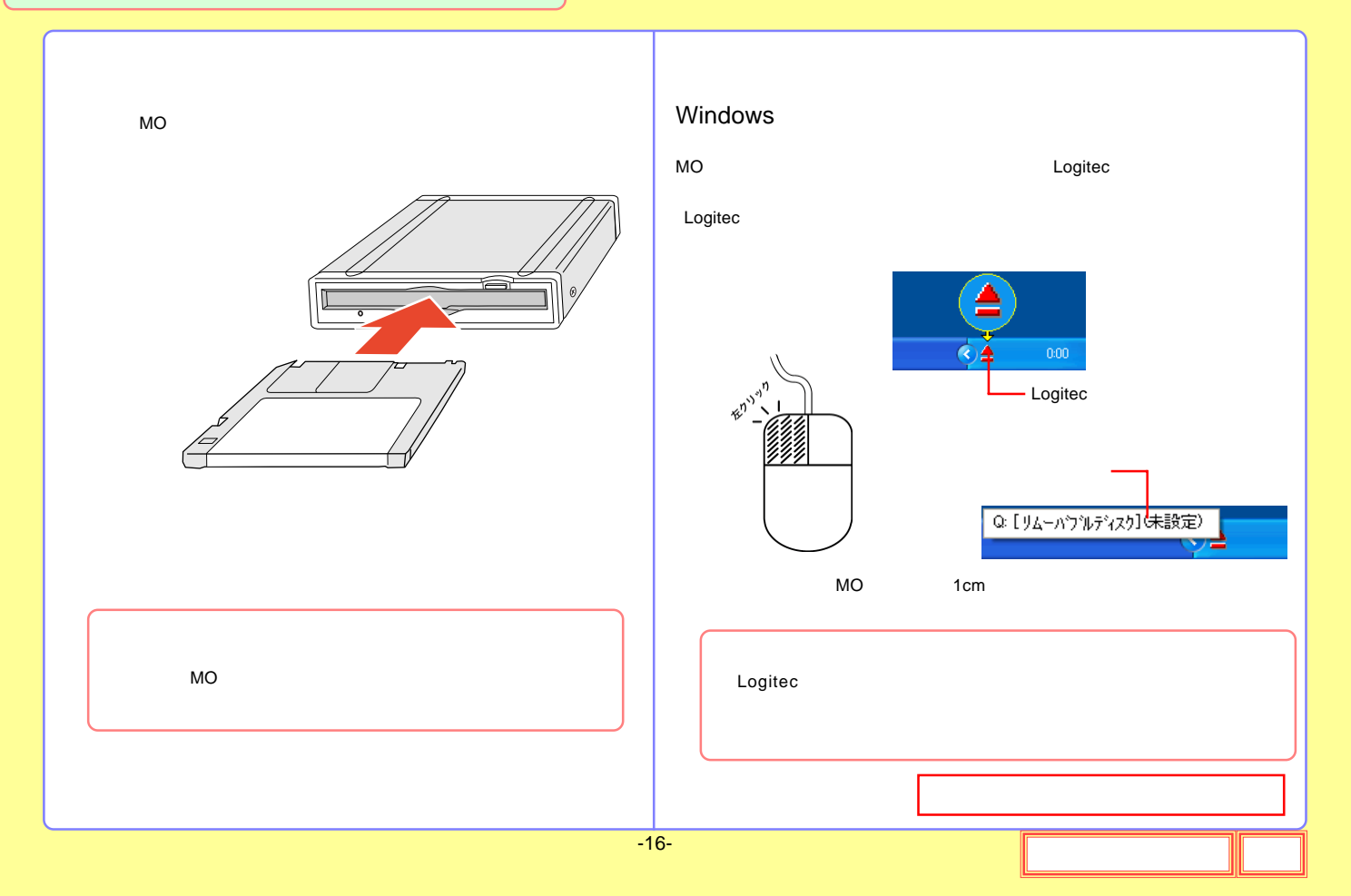

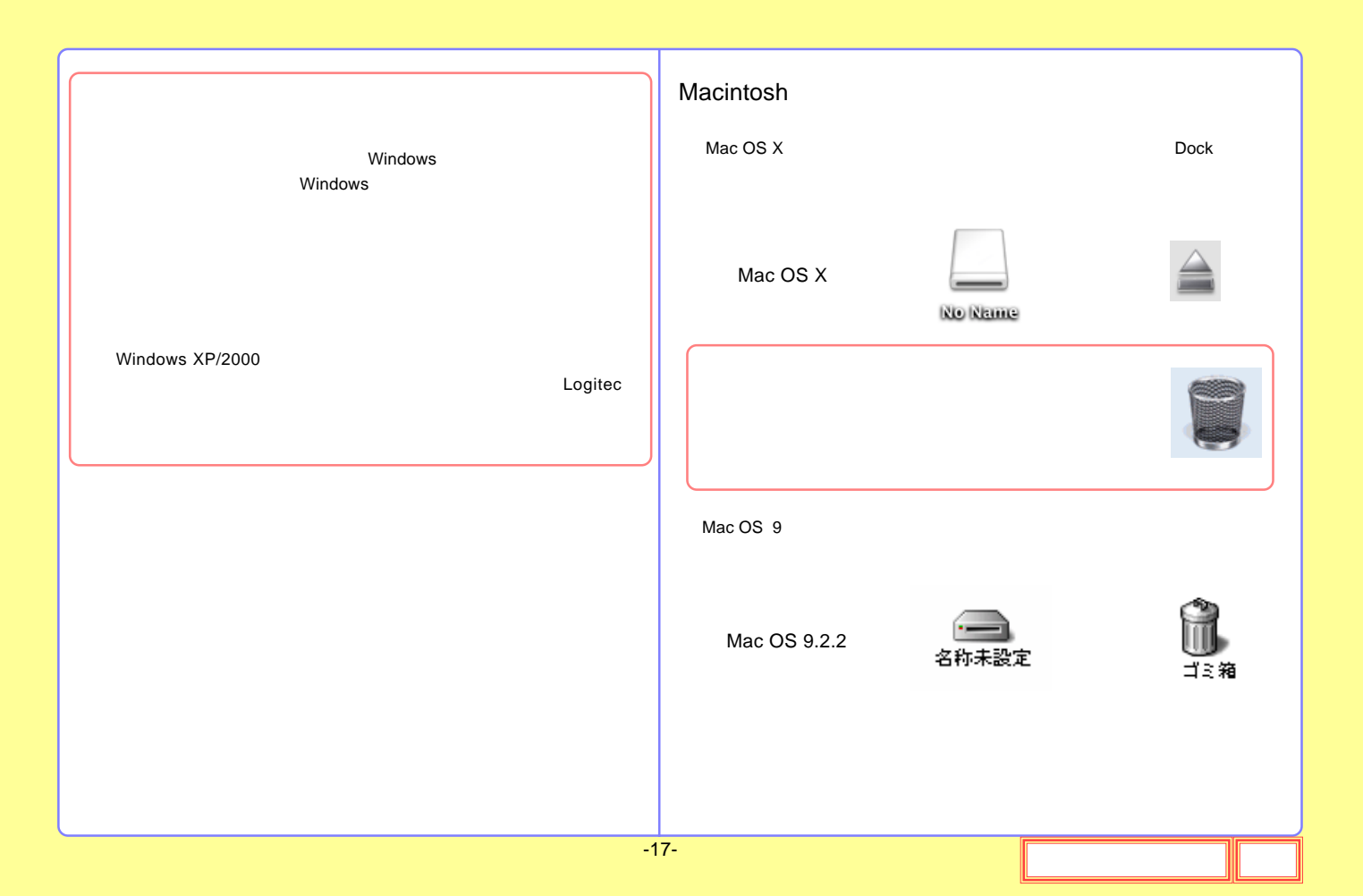

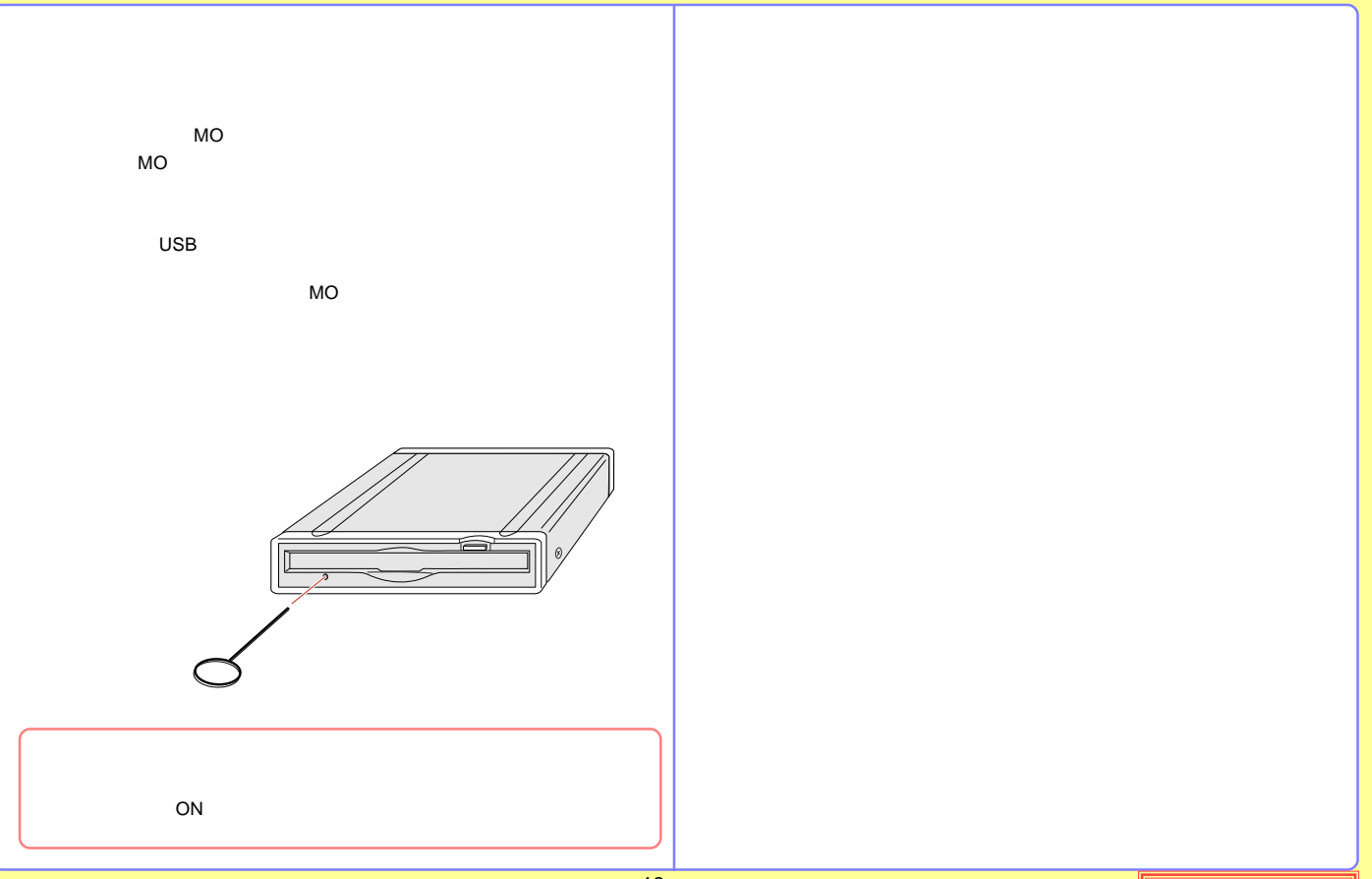

<span id="page-18-0"></span>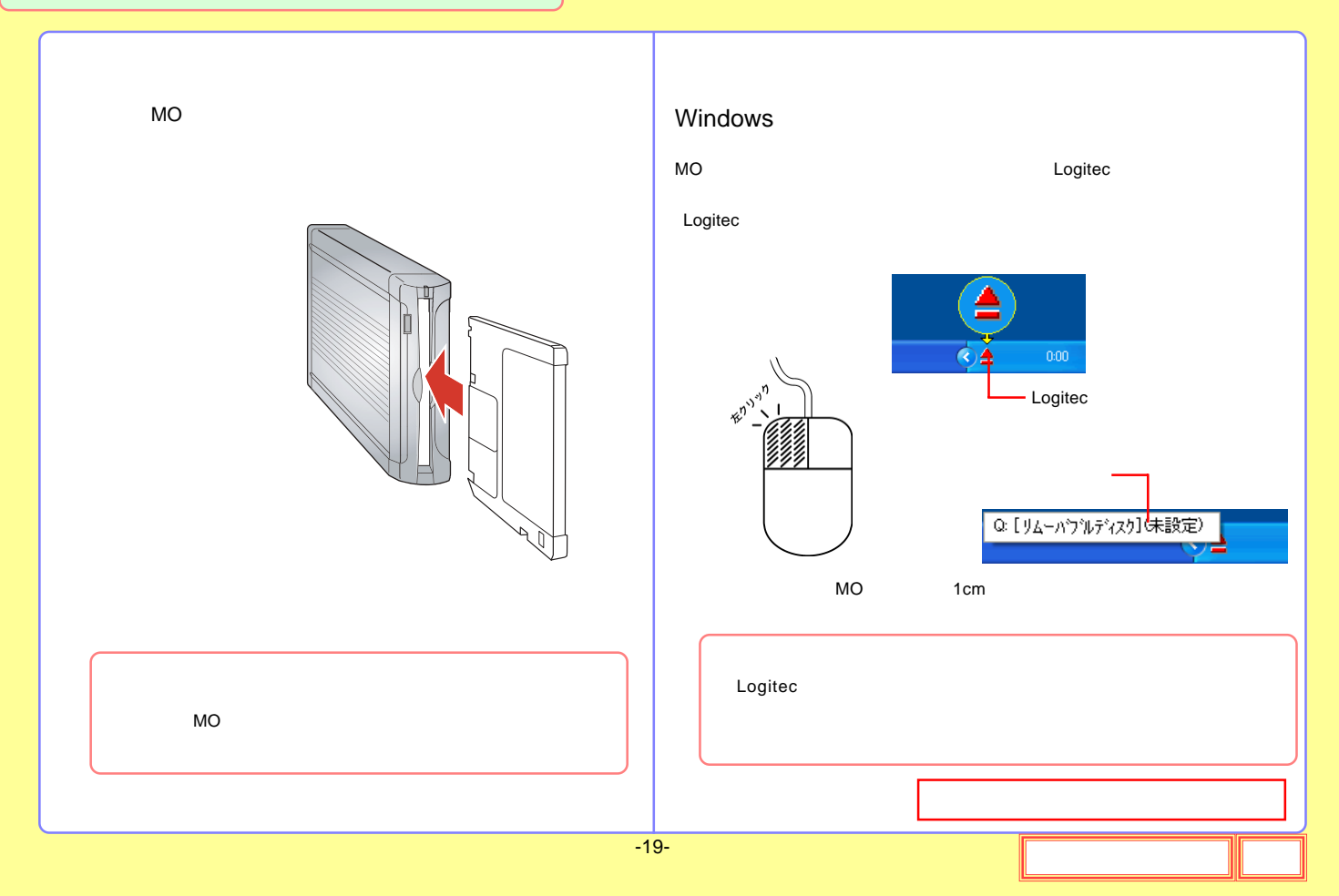

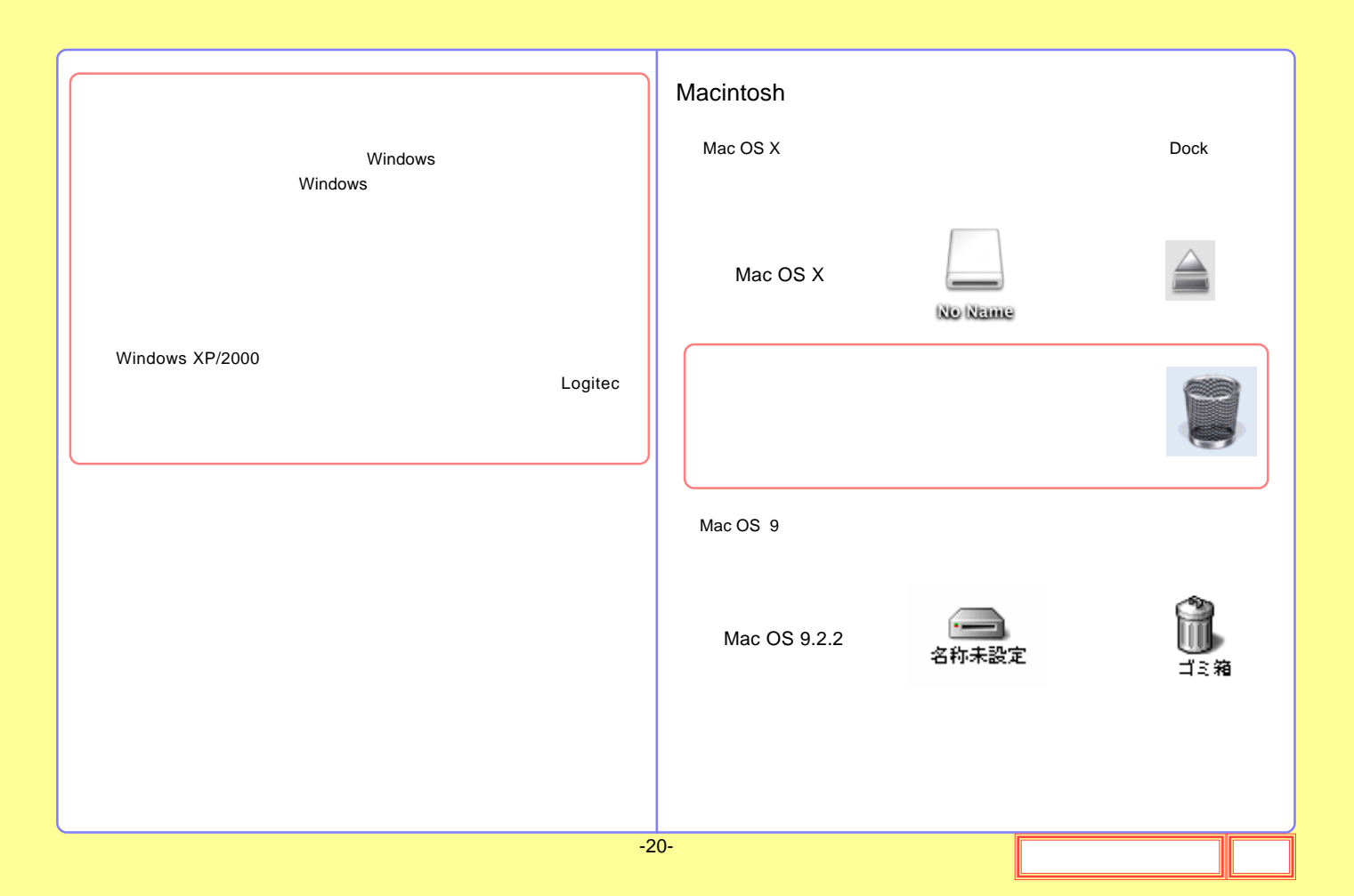

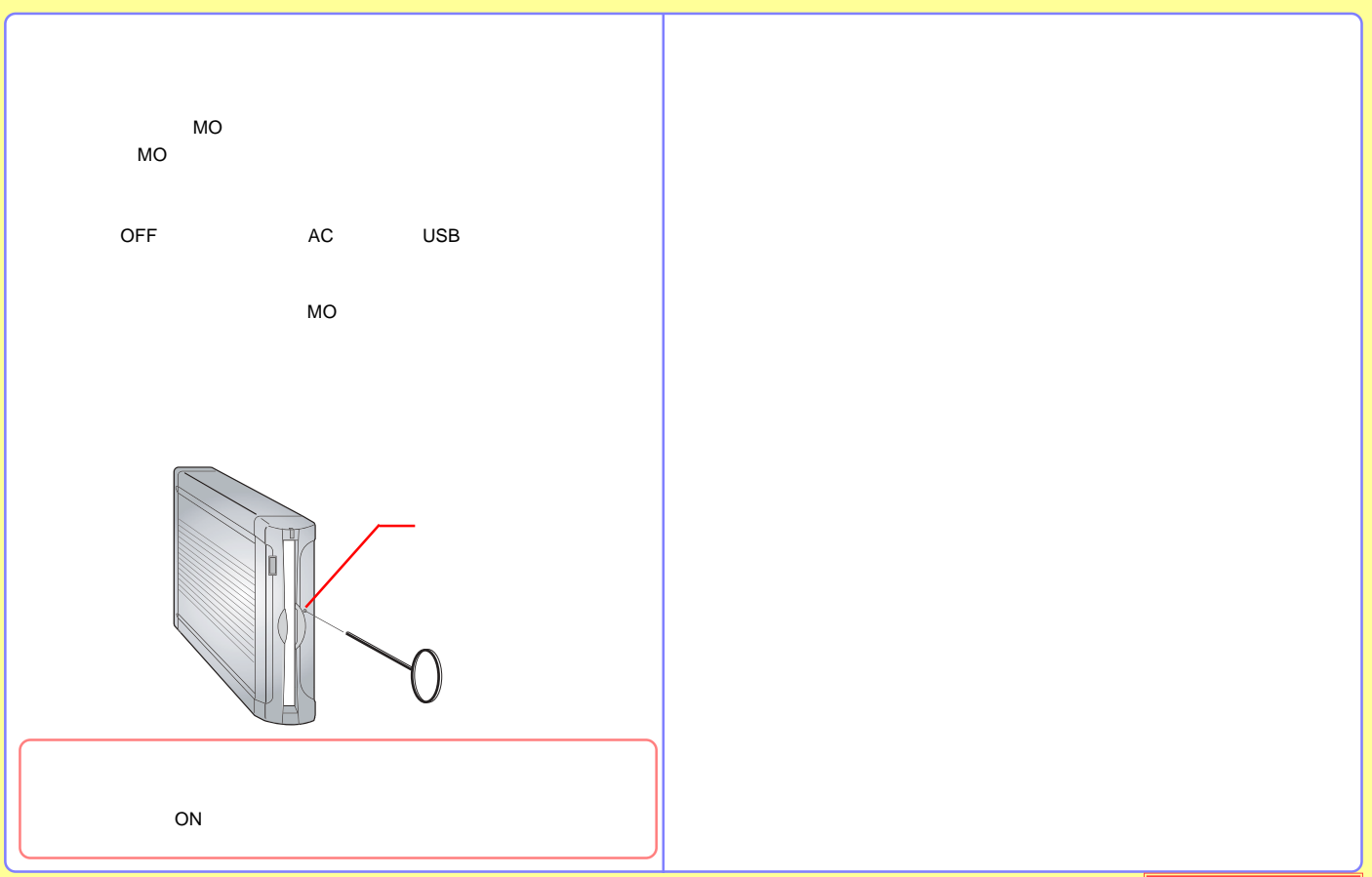

<span id="page-21-0"></span>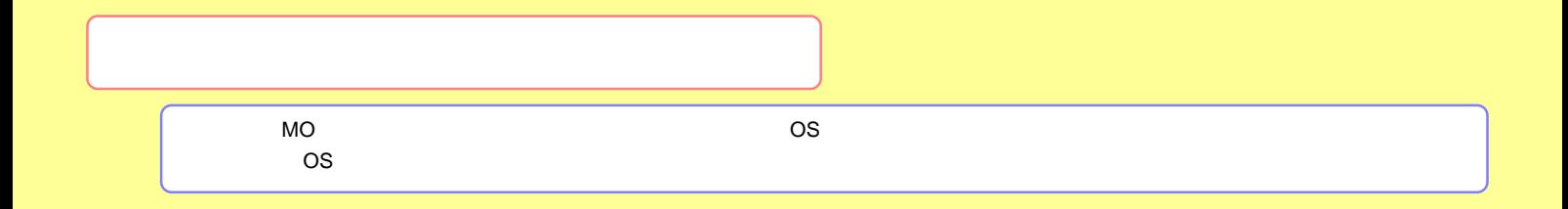

[Windows](#page-22-0) 

[Macintosh](#page-24-0)

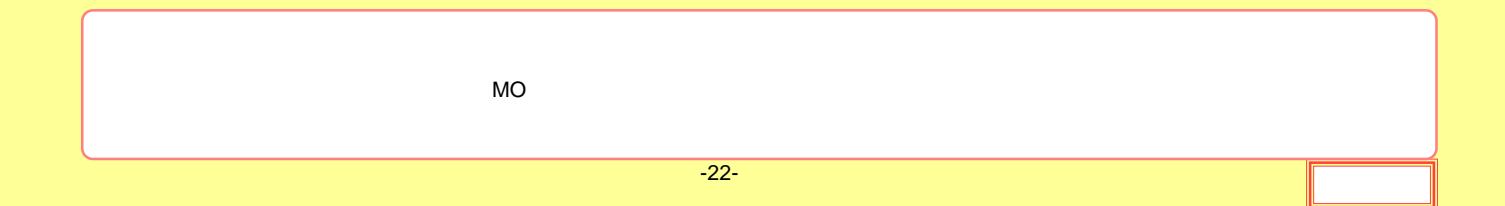

### <span id="page-22-0"></span>Windows

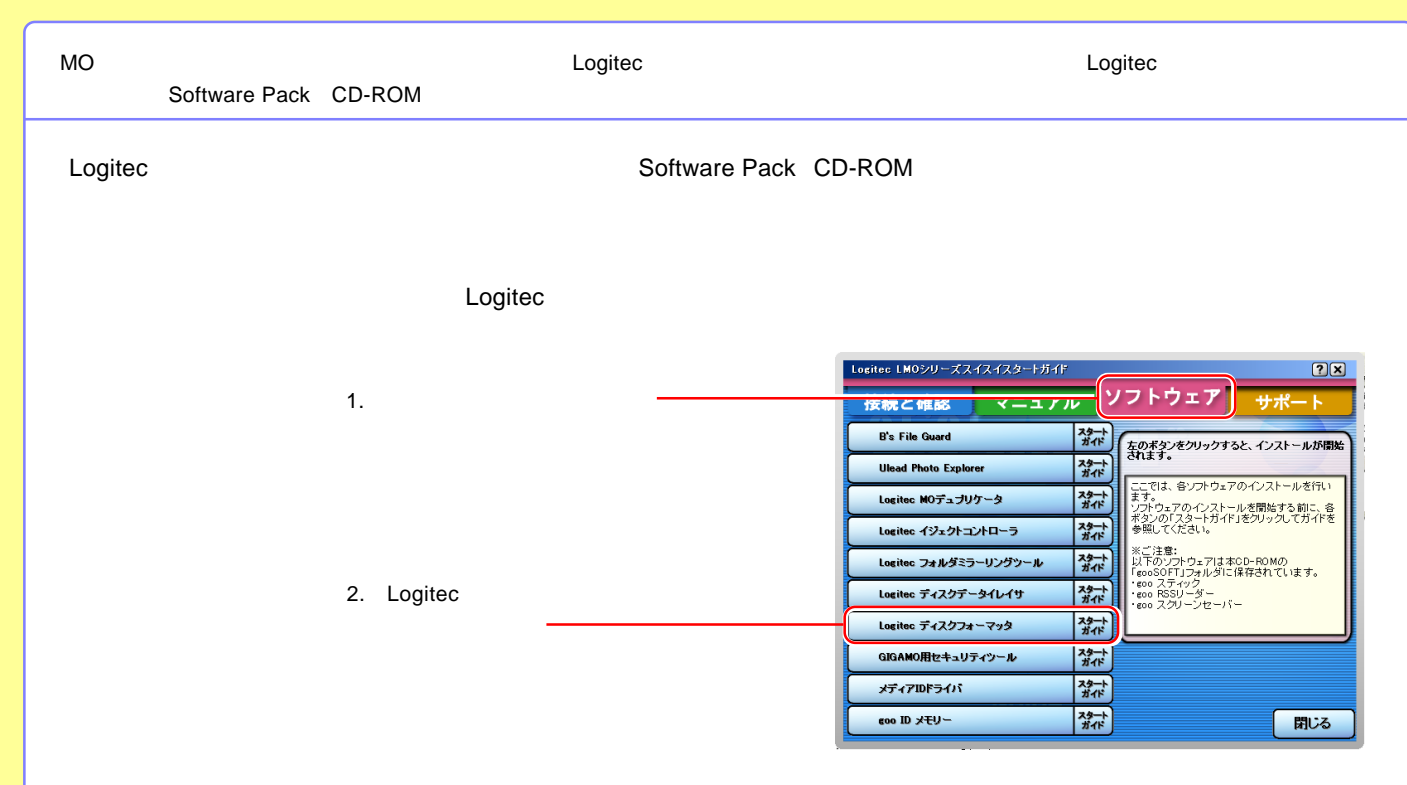

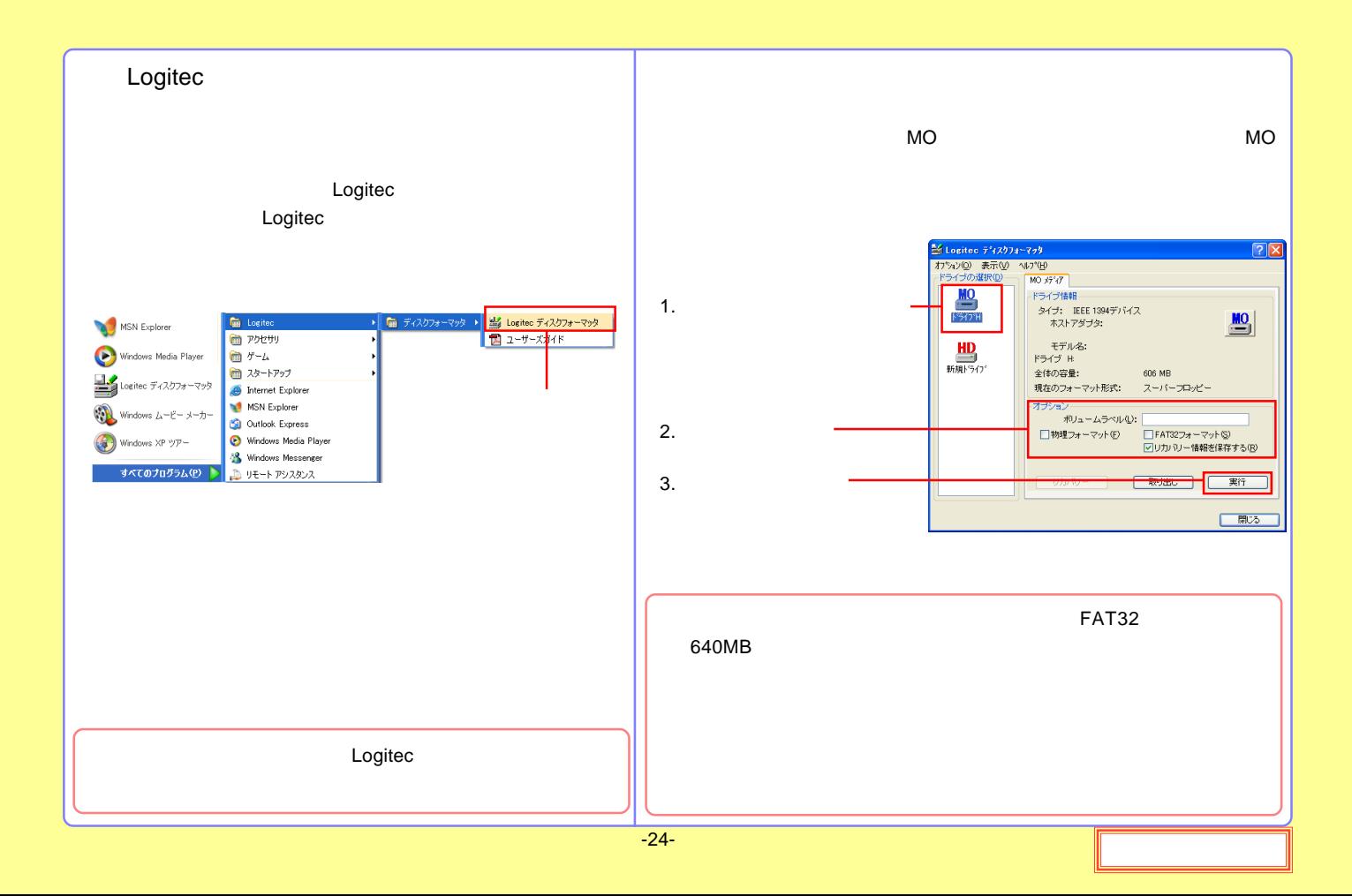

<span id="page-24-0"></span>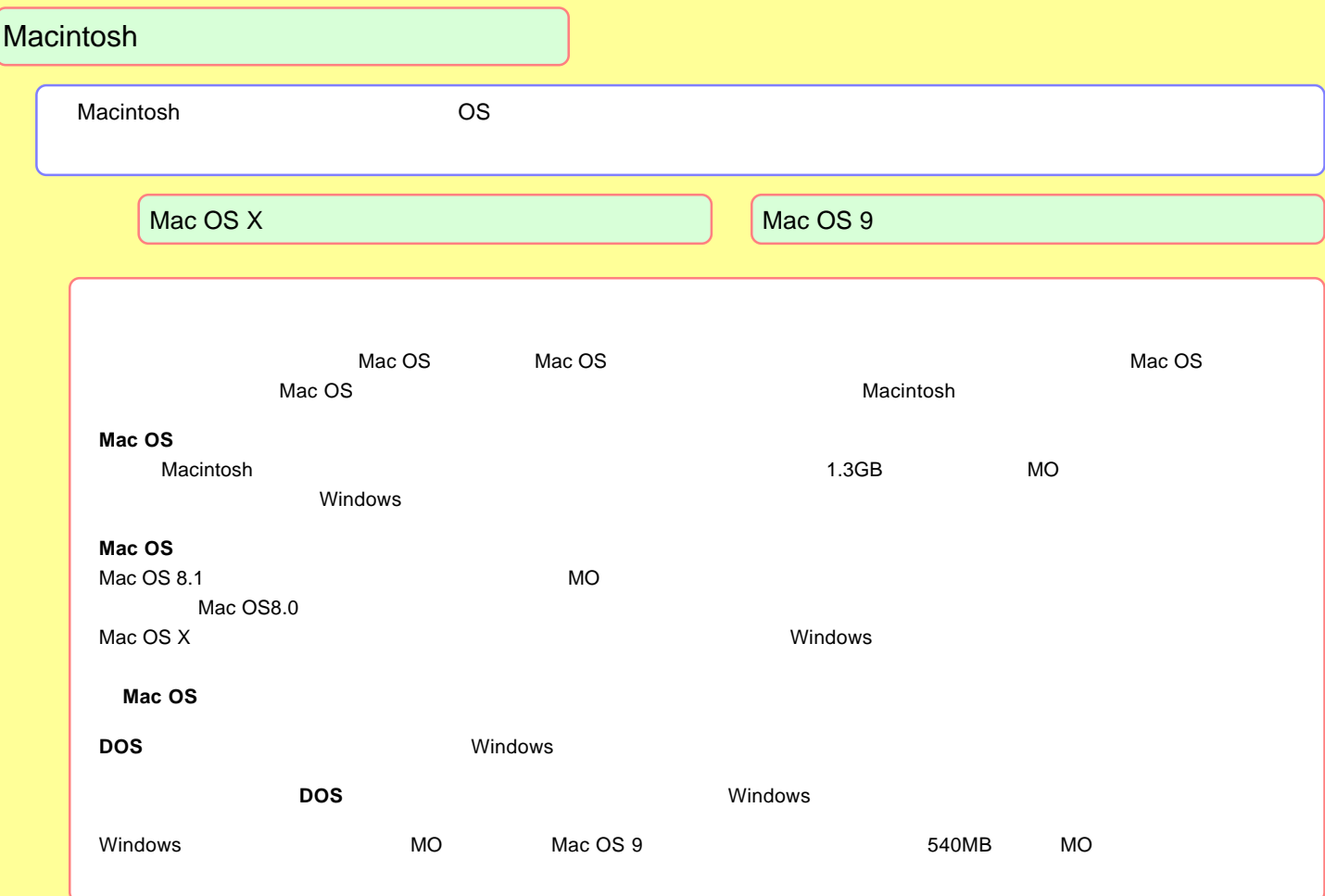

#### <span id="page-25-0"></span>Mac OS X

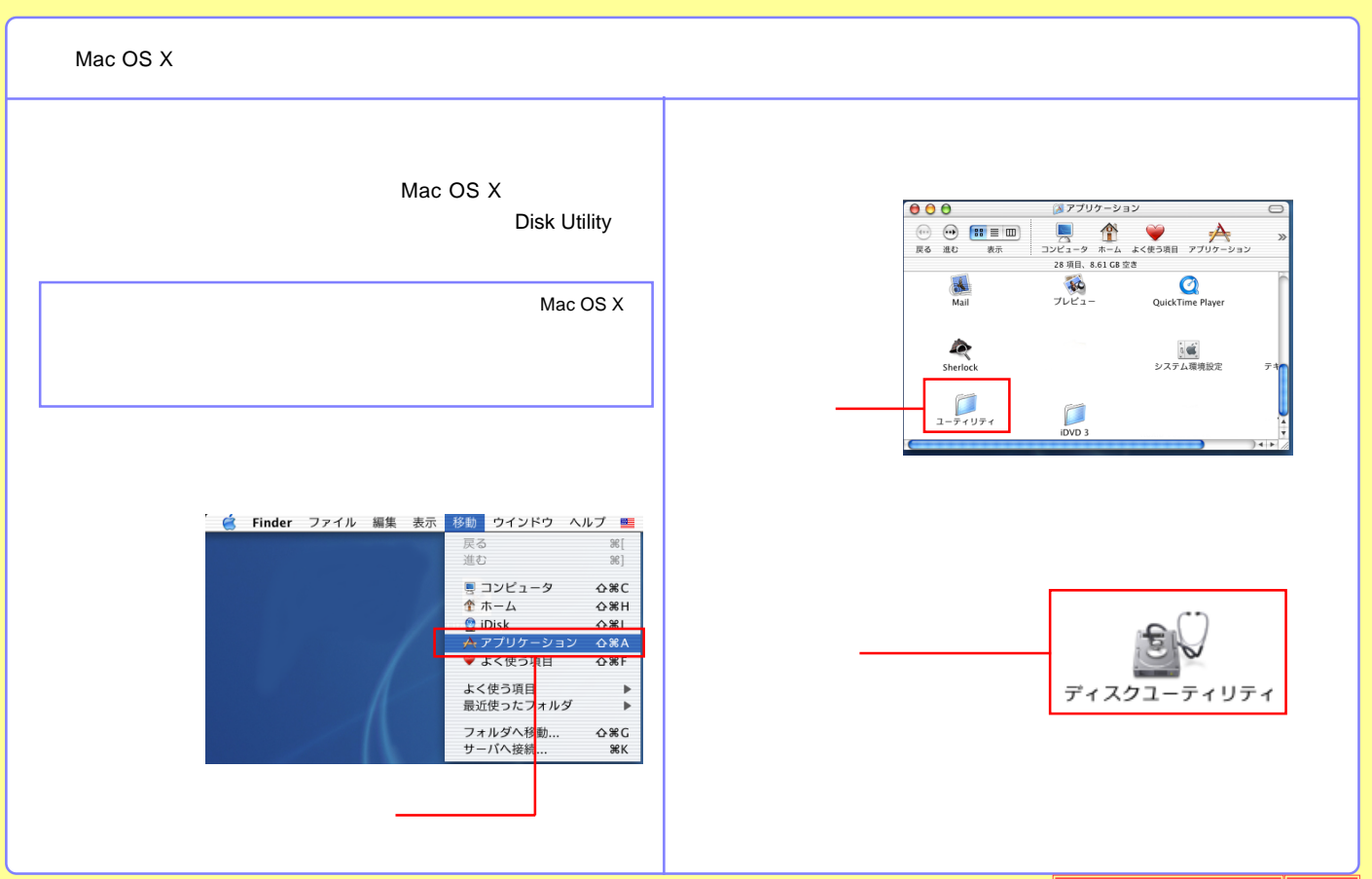

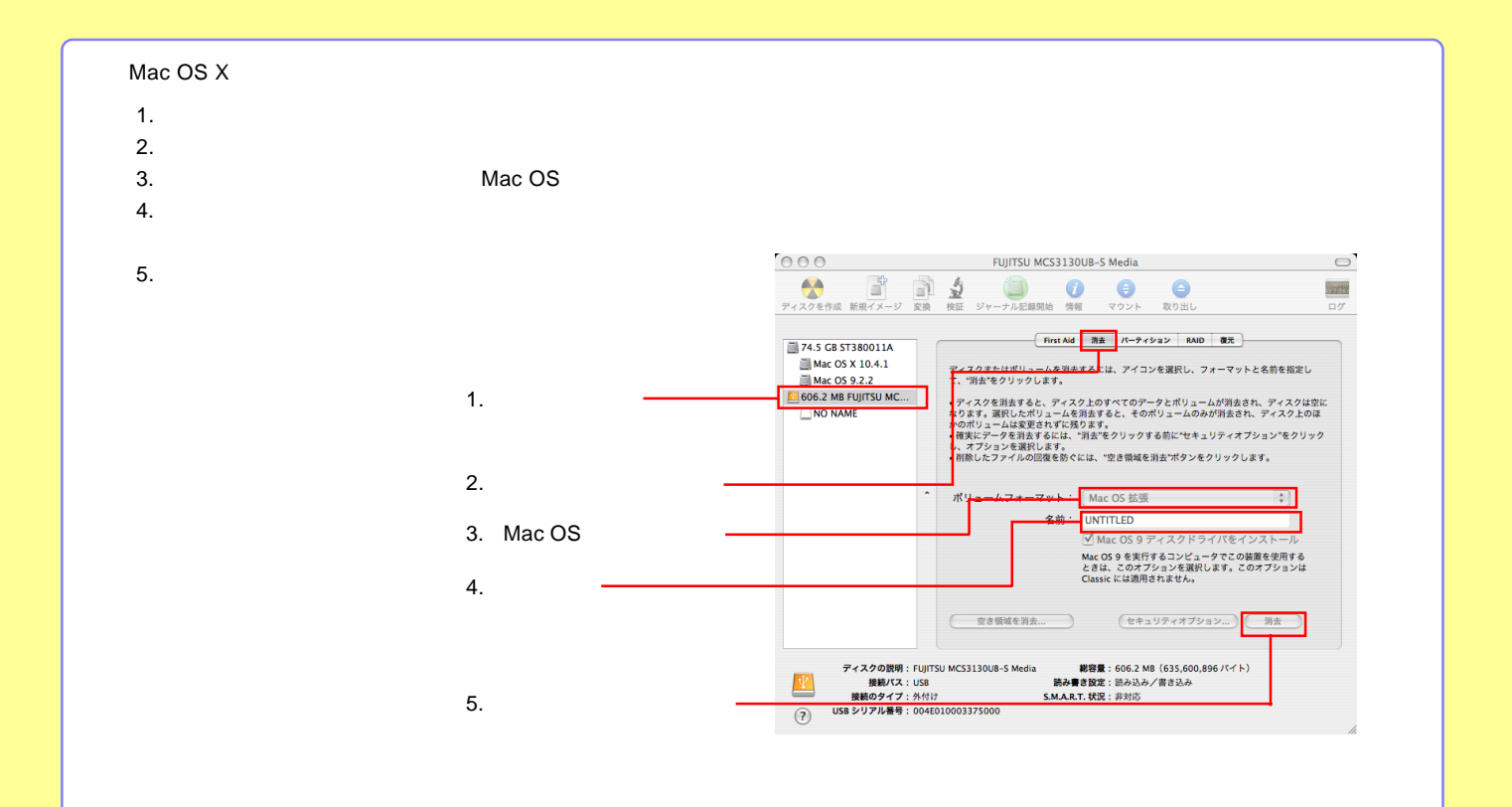

-27-

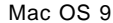

Mac OS 9 Mac OS X

Mac OS X 10.0.4 10.1.5 Application Utilities

#### <span id="page-28-0"></span>Mac OS 9

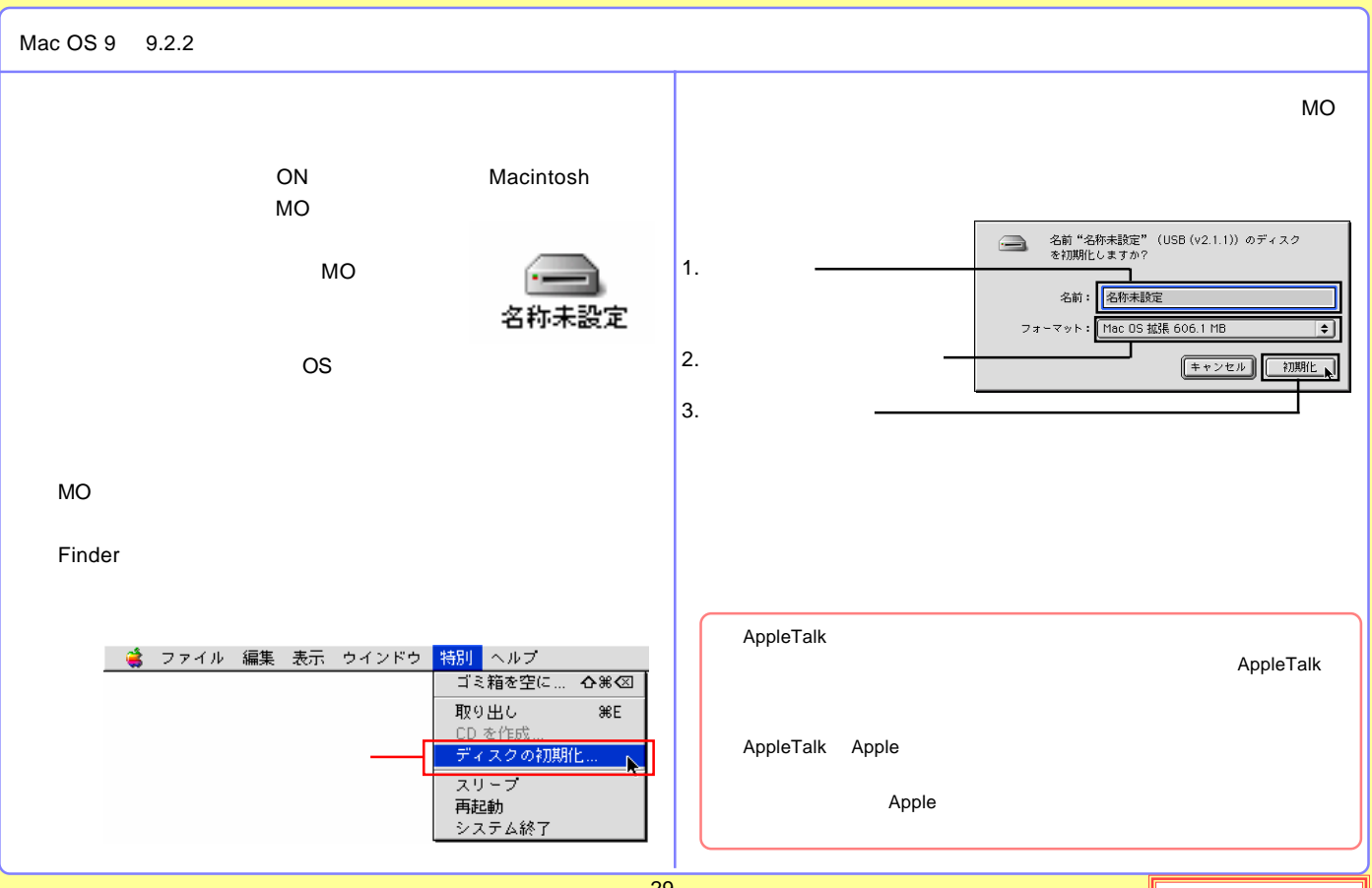

# <span id="page-29-0"></span>MO

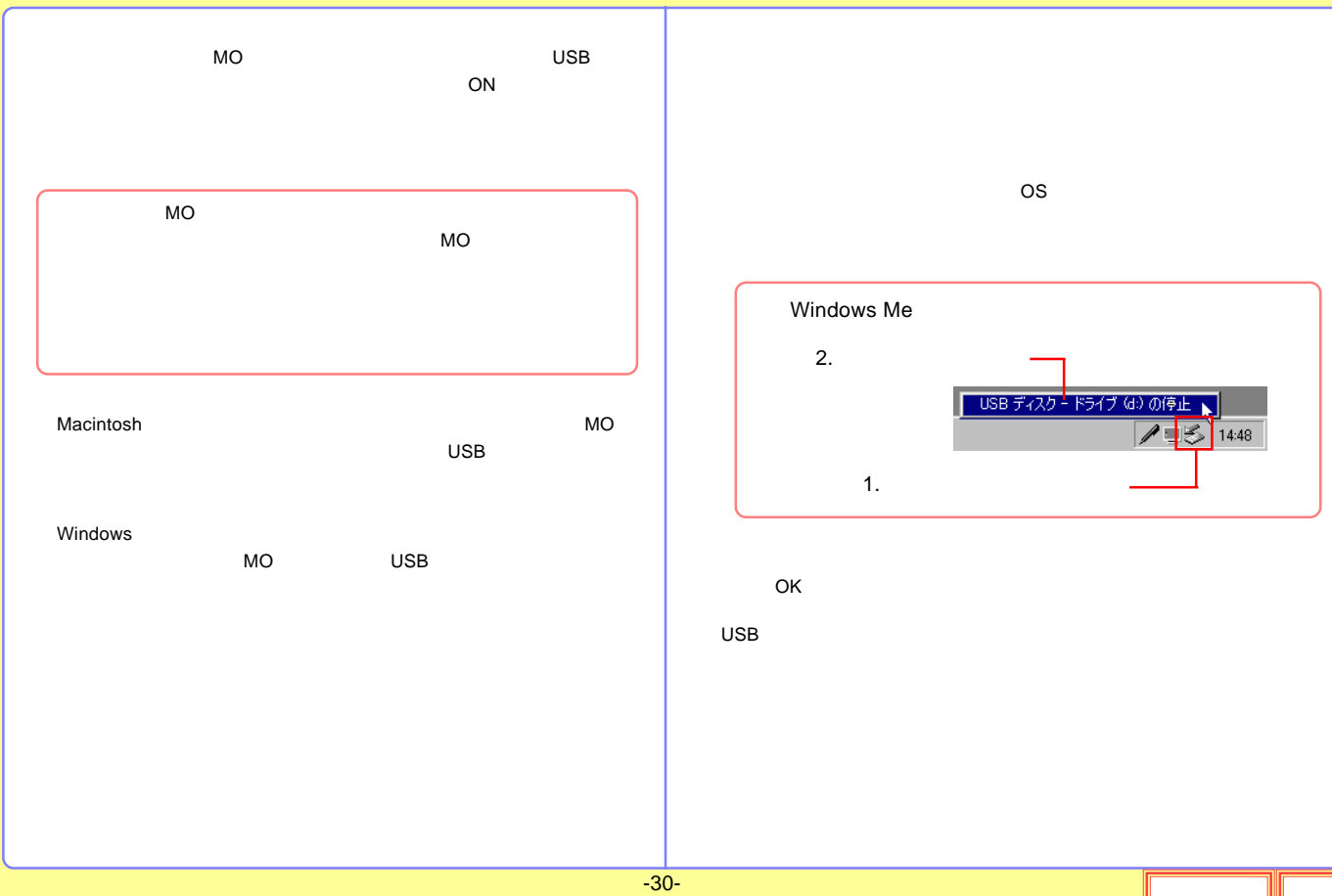

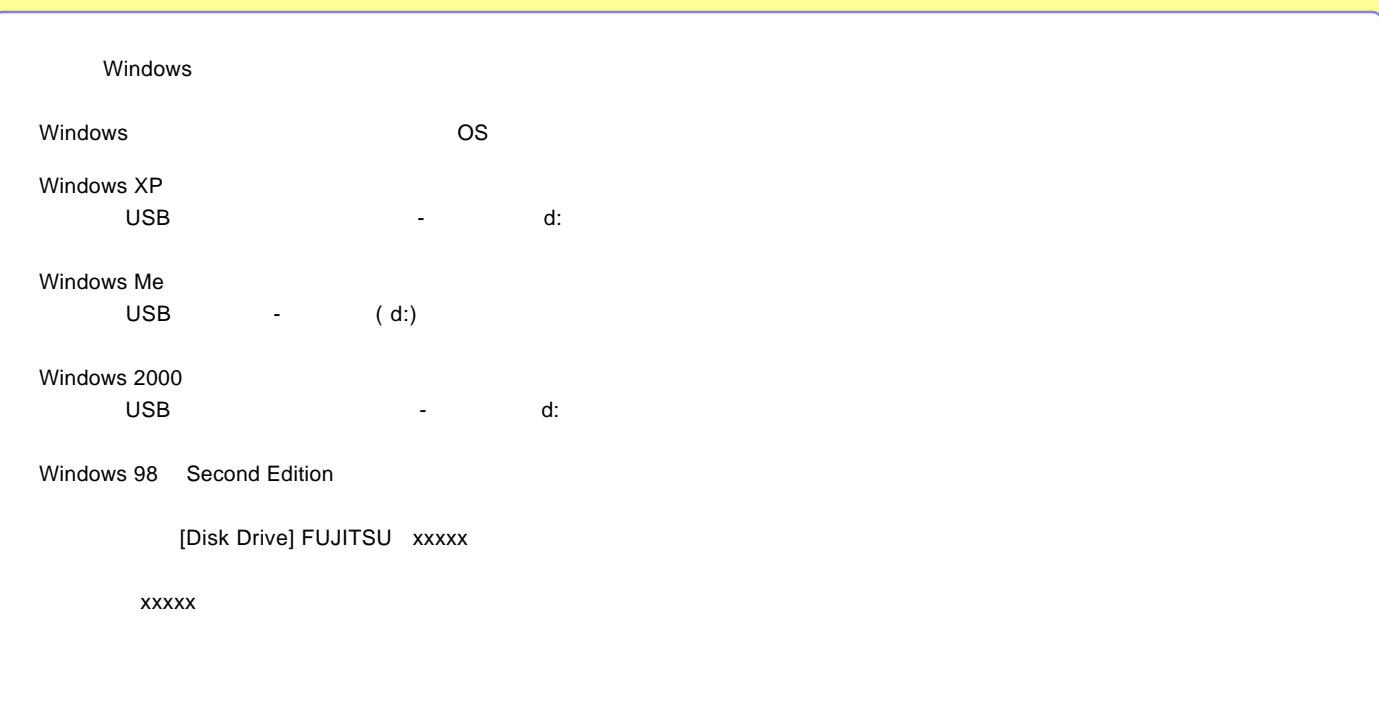

<span id="page-31-0"></span>

[ID](#page-32-0)

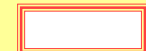

ID

<span id="page-32-0"></span>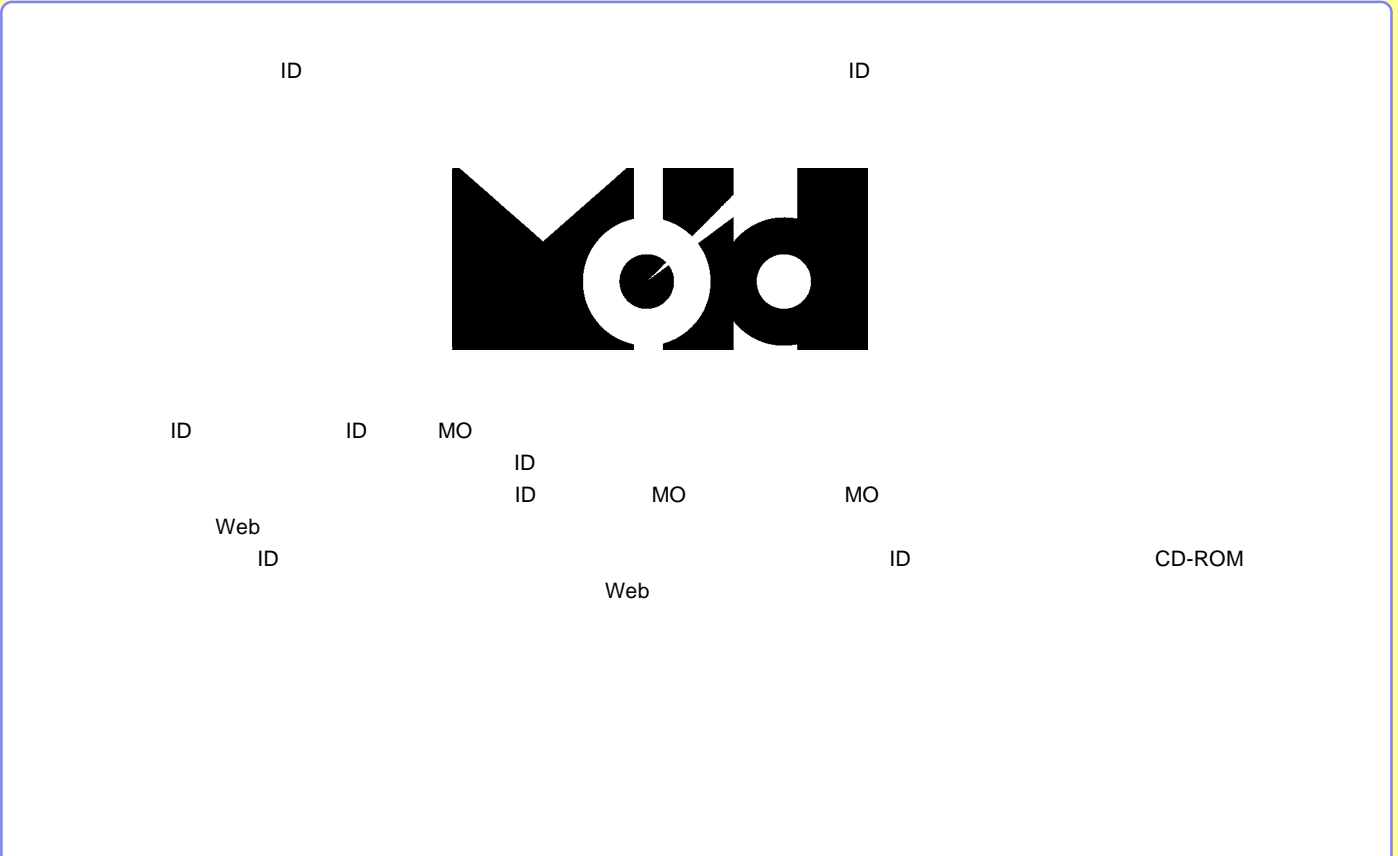

#### http://www.logitec-direct.jp

PCI USB 2.0

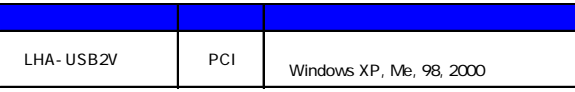

#### USB 2.0 High-Speed

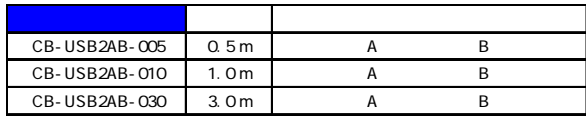

#### CardBus USB 2.0

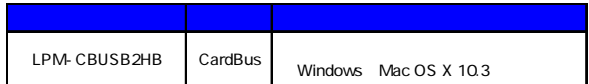

<span id="page-34-0"></span>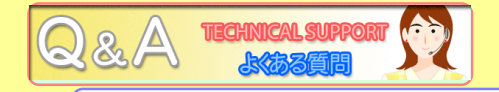

MO

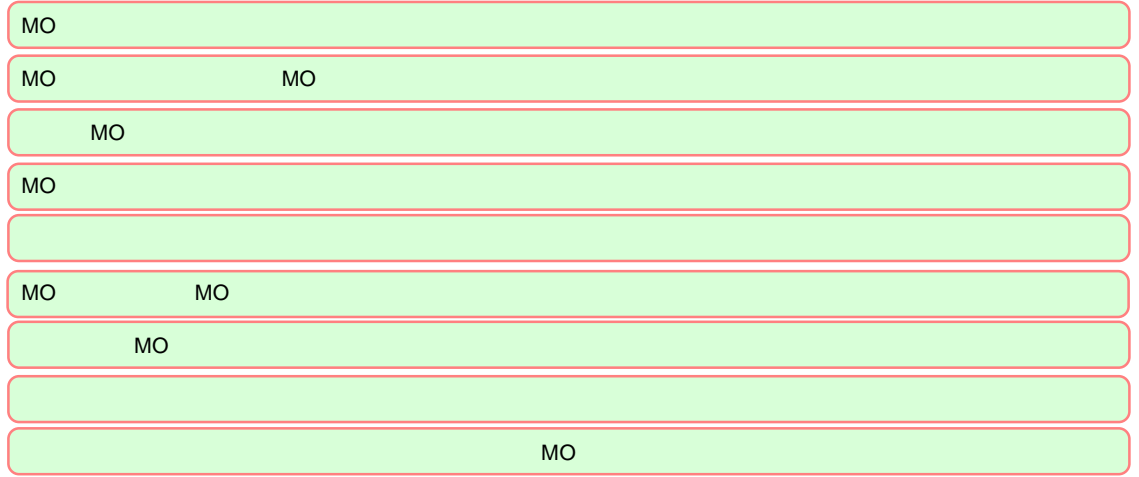

<span id="page-35-0"></span>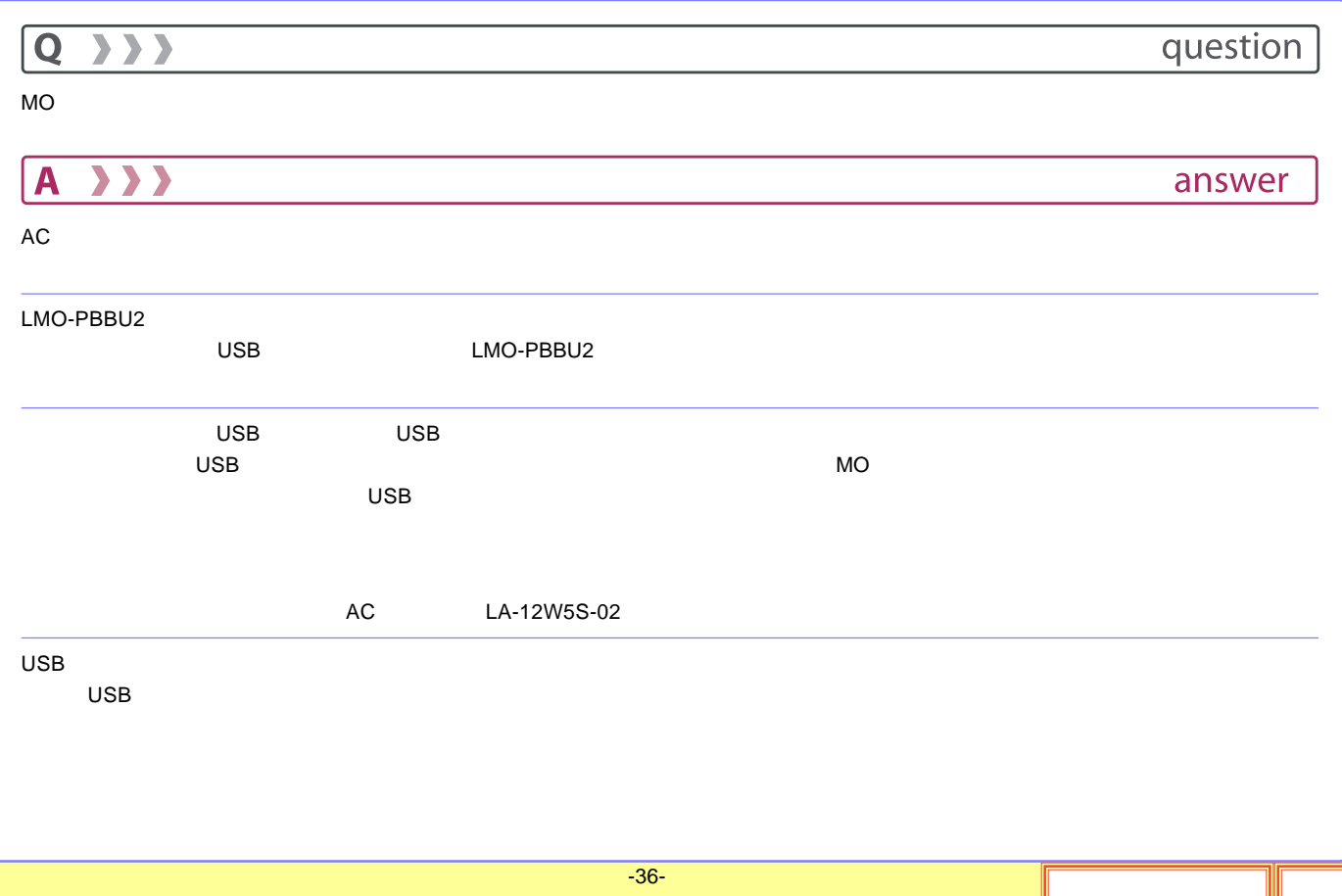

<span id="page-36-0"></span>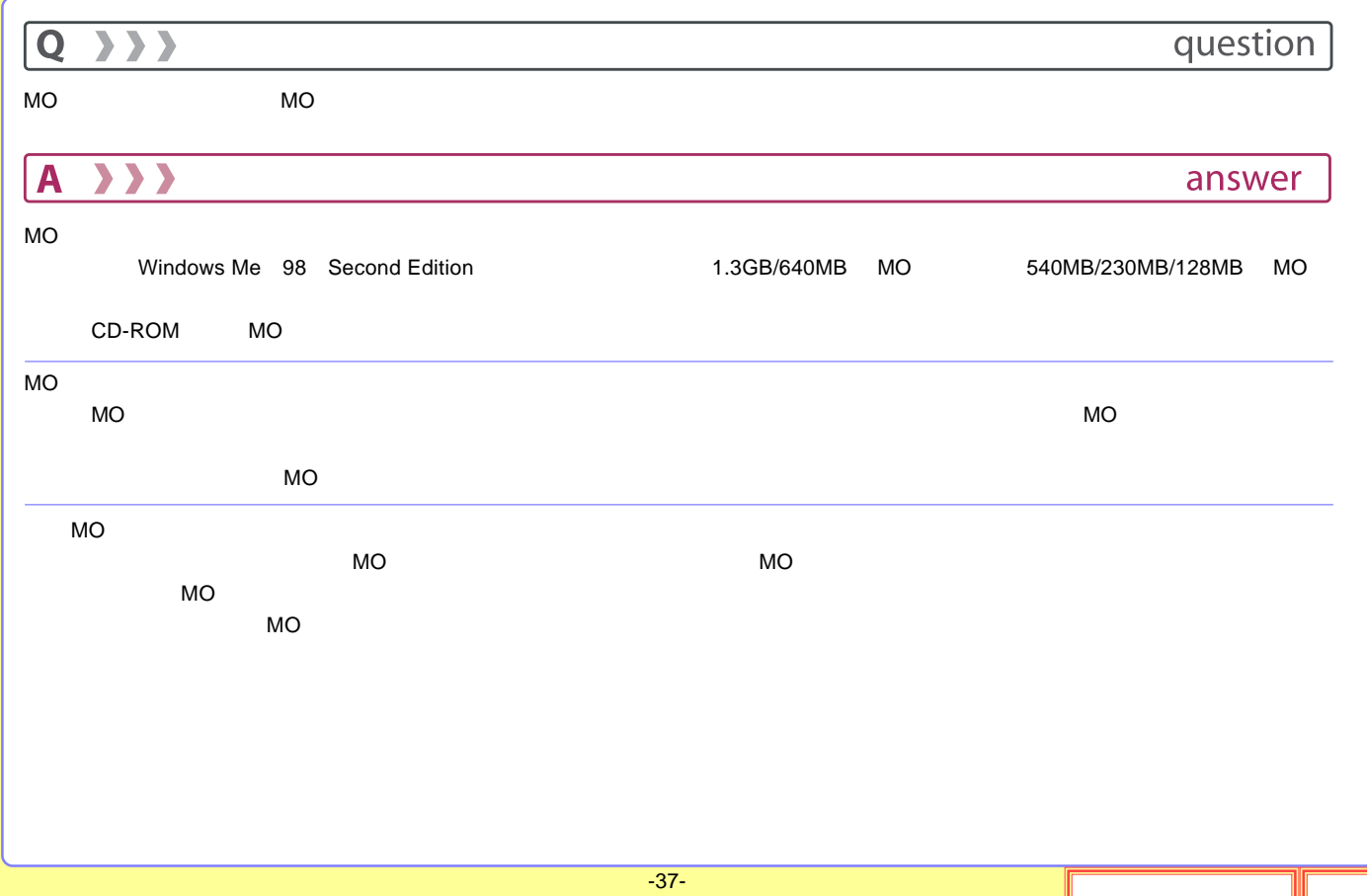

<span id="page-37-0"></span>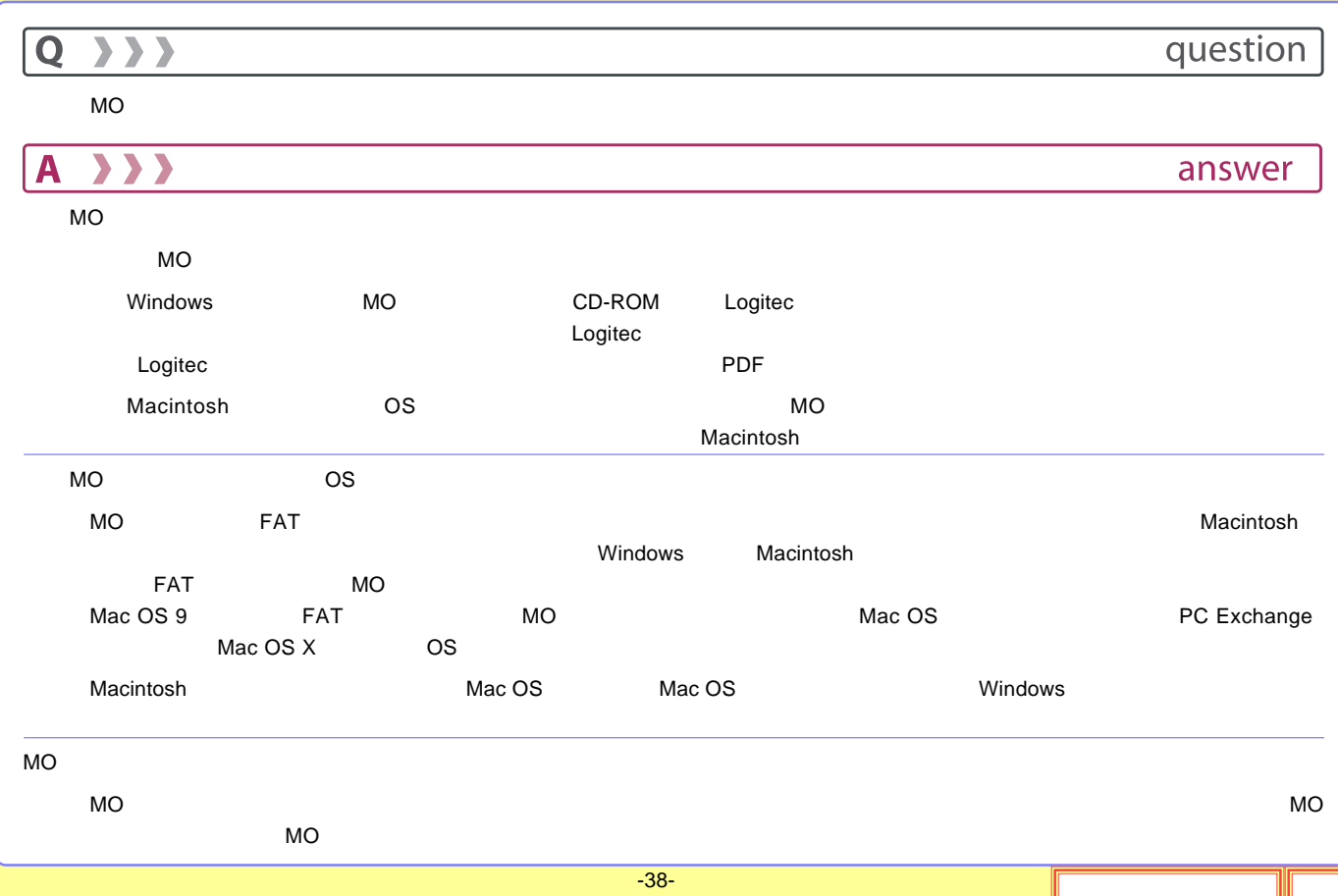

<span id="page-38-0"></span>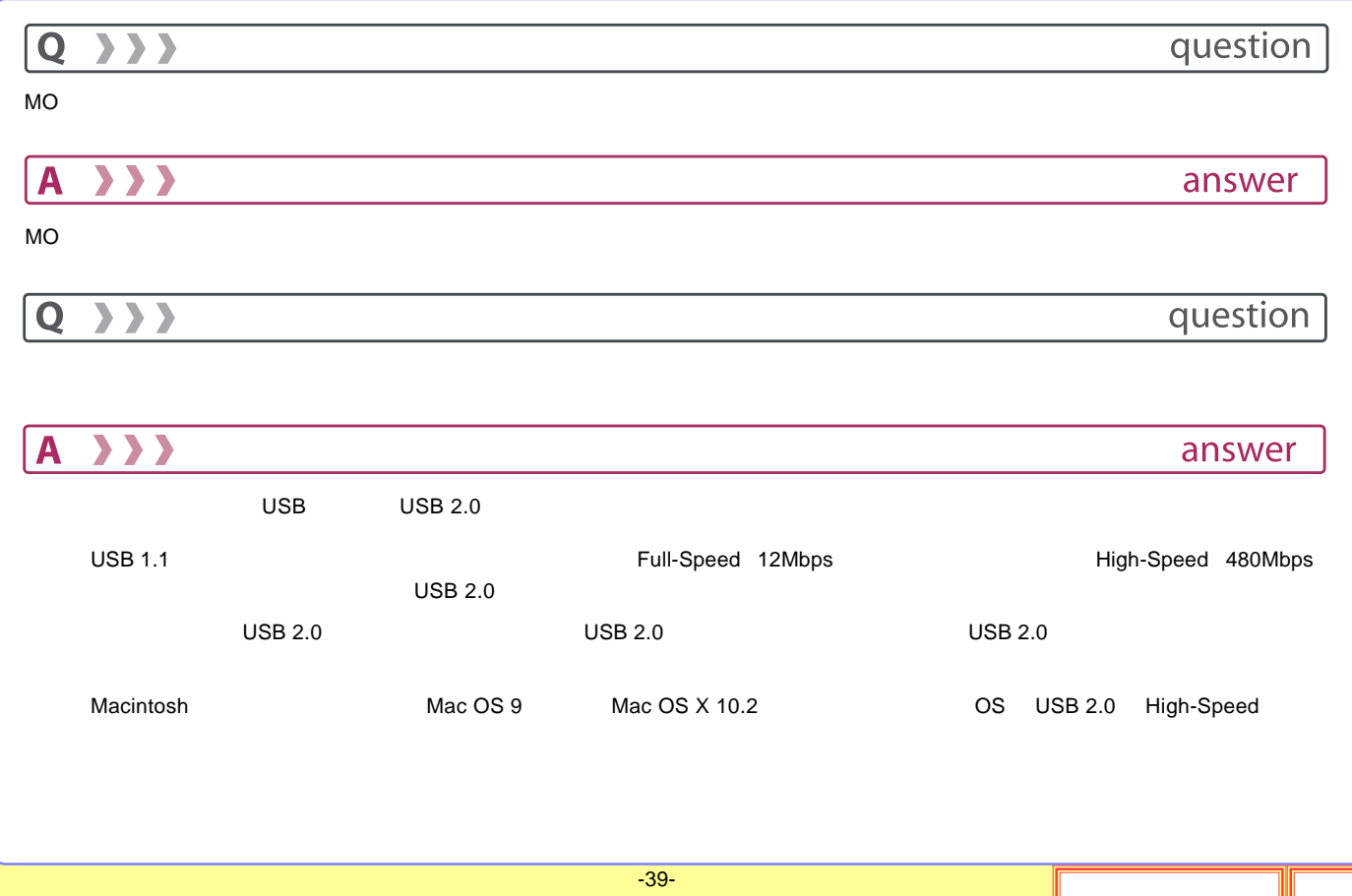

<span id="page-39-0"></span>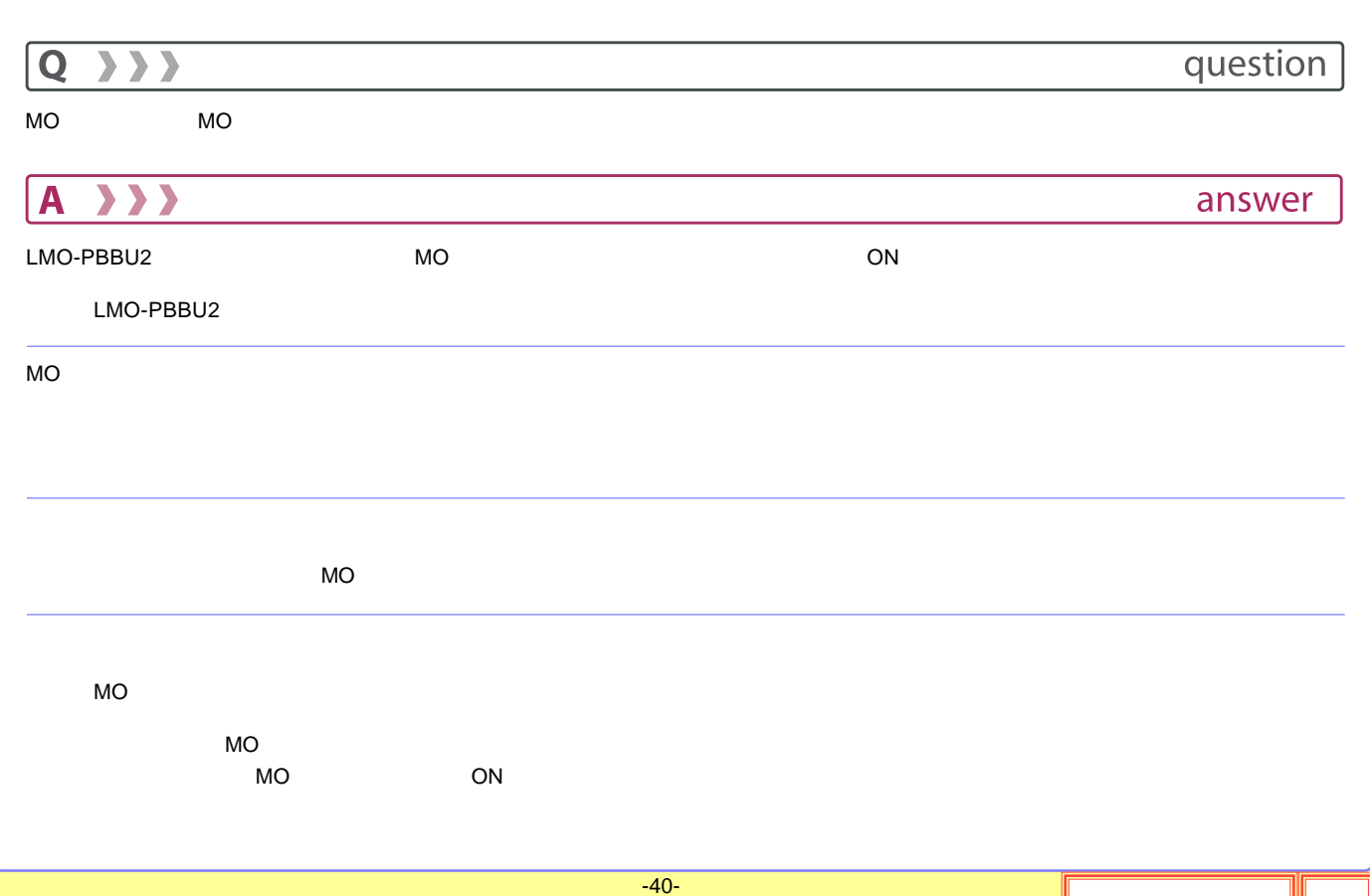

<span id="page-40-0"></span>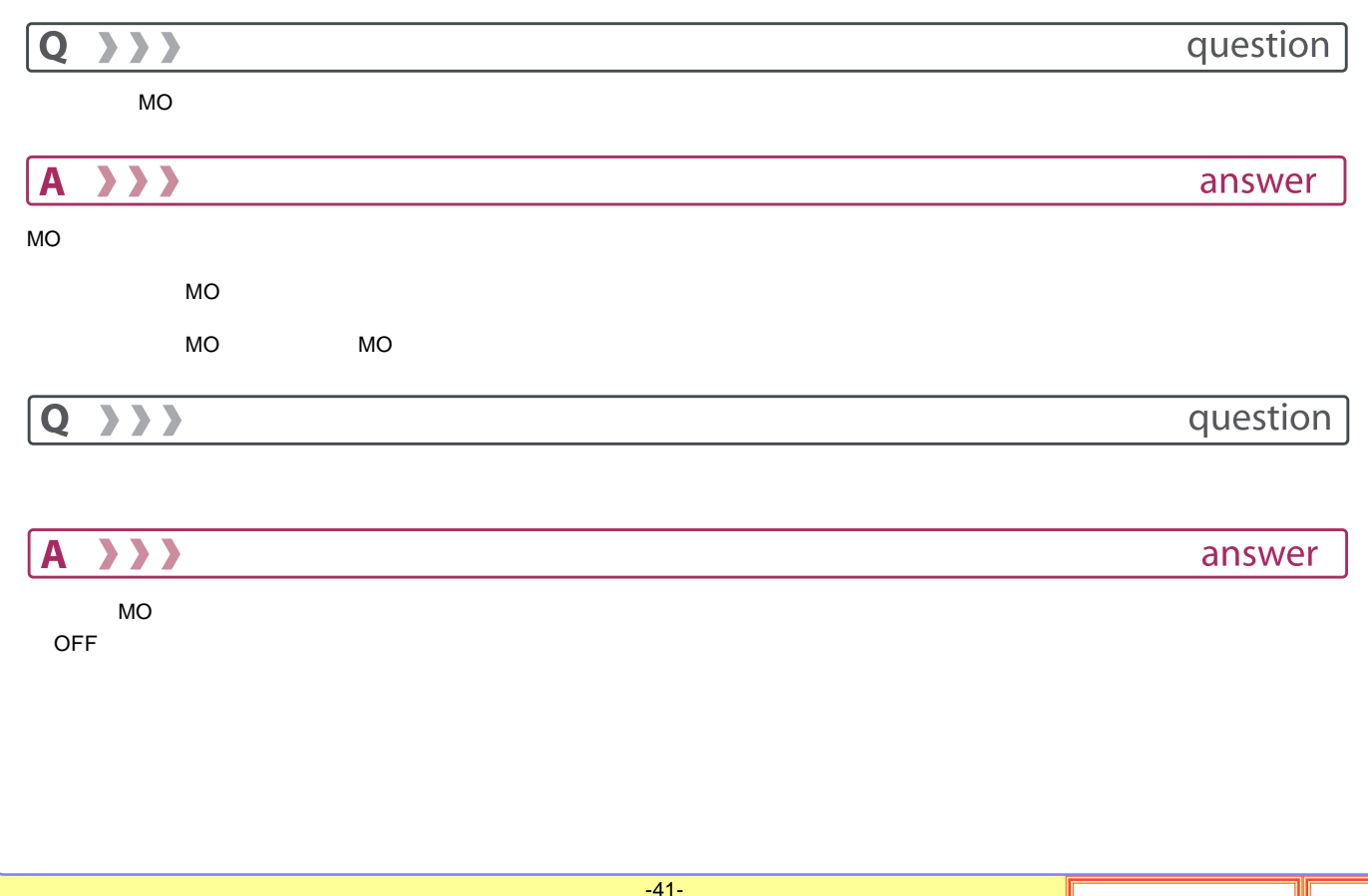

<span id="page-41-0"></span>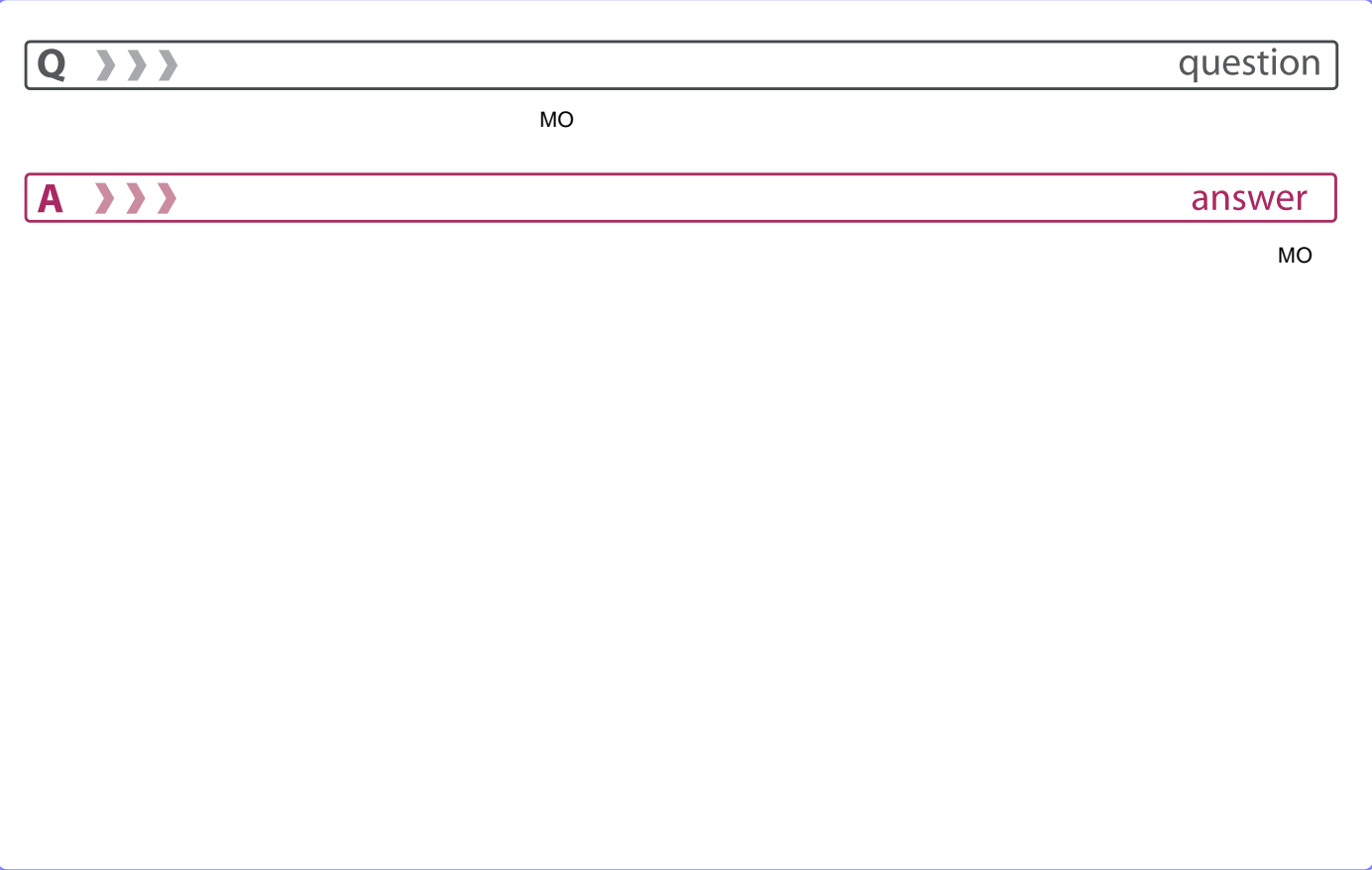

<span id="page-42-0"></span>![](_page_42_Picture_252.jpeg)

<span id="page-43-0"></span>![](_page_43_Picture_130.jpeg)

 $\overline{\mathsf{USB}}$ 

\*5 /

<span id="page-44-0"></span>FAX

![](_page_45_Picture_81.jpeg)

■問い合わせ内容

![](_page_46_Picture_105.jpeg)